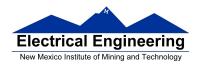

- Disassembly of MC9S12 op codes
- Decimal, Hexadecimal and Binary Numbers
  - o How to disassemble an MC9S12 instruction sequence
  - Binary numbers are a code and represent what the programmer intends for the code
  - Convert binary and hex numbers to unsigned decimal
  - Convert unsigned decimal to hex
  - o Signed number representation − 2's complement form
  - Using the 1's complement table to find 2's complements of hex numbers
  - Overflow and Carry
  - o Addition and subtraction of binary and hex numbers
  - o The condition code register (CCR): N, Z, V and C bits

### **HC12 Instructions**

- 1. Data Transfer and Manipulation Instructions instructions which move and manipulate data (S12CPUV2 Reference Manual, Sections 5.3, 5.4, and 5.5).
- Load and Store load copy of memory contents into a register; store copy of register contents into memory.

LDAA \$2000 ; Copy contents of addr \$2000 into A STD 0,X ; Copy contents of D to addrs X and X+1

• Transfer — copy contents of one register to another.

TBA ; Copy B to A TFR X,Y ; Copy X to Y

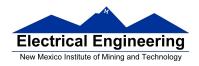

• Exhange — exchange contents of two registers.

XGDX ; Exchange contents of D and X EXG A,B ; Exchange contents of A and B

• Move — copy contents of one memory location to another.

MOVB \$2000,\$20A0; Copy byte at \$2000 to \$20A0 MOVW 2,X+,2,Y+; Copy two bytes from address held ; in X to address held in Y

; Add 2 to X and Y

2. Arithmetic Instructions — addition, subtraction, multiplication, divison (**S12CPUV2 Reference Manual**, Sections 5.6, 5.8 and 5.12).

ABA ; Add B to A; results in A

SUBD \$20A1 ; Subtract contents of \$20A1 from D

INX ; Increment X by 1

MUL ; Multiply A by B; results in D

- 3. Logic and Bit Instructions perform logical operations (**S12CPUV2 Reference Manual**, Sections 5.9, 5.10, 5.11, 5.13 and 5.14).
  - Logic Instructions

ANDA \$2000 ; Logical AND of A with contents of ;

\$2000

EORB 2,X ; Exclusive OR B with contents of ;

address (X+2)

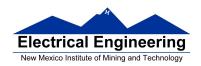

• Clear, Complement and Negate Instructions

NEG -2,X; Negate (2's comp) contents of; address

; (X-2)

CLRA; Clear Acc A

• Bit manipulate and test instructions — work with one bit of a register or memory.

BITA #\$08 ; Check to see if Bit 3 of A is set BSET \$0002,#\$18 ; Set bits 3 and 4 of address \$002

Shift and rotate instructions

LSLA ; Logical shift left A

ASR \$1000 ; Arithmetic shift right value at address

\$1000

4. Compare and test instructions — test contents of a register or memory (to see if zero, negative, etc.), or compare contents of a register to memory (to see if bigger than, etc.) (**S12CPUV2 Reference Manual**, Section 5.9).

TSTA ; (A)-0 -- set flags accordingly

CPX #\$8000; (X) - \$8000 -- set flags accordingly

5. Jump and Branch Instructions — Change flow of program (e.g., goto, it-then-else, switch-case) (**S12CPUV2 Reference Manual**, Sections 5.19, 5.20 and 5.21).

JMP L1 ; Start executing code at address label

; L1

BEQ L2 ; If Z bit set, go to label L2

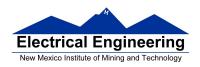

DBNE X,L3 ; Decrement X; if X not 0 then

; goto L3

BRCLR \$1A,#\$80,L4 ; If bit 7 of addr \$1A clear, go to

; label L4

- 6. Interrupt Instructions Initiate or terminate an interrupt call (**S12CPUV2 Reference Manual**, Section 5.22).
- Interrupt instructions

SWI; Initiate software interrupt RTI; Return from interrupt

7. Index Manipulation Instructions — Put address into X, Y or SP, manipulate X, Y or SP (**S12CPUV2 Reference Manual**, Section 5.23).

ABX ; Add (B) to (X)

LEAX 5,Y ; Put address (Y) + 5 into X

8. Condition Code Instructions — change bits in Condition Code Register (**S12CPUV2 Reference Manual**, Section 5.26).

ANDCC #\$f0 ; Clear N, Z, C and V bits of CCR

SEV ; Set V bit of CCR

9. Stacking Instructions — push data onto and pull data off of stack (**S12CPUV2 Reference Manual**, Section 5.24).

PSHA ; Push contents of A onto stack

PULX ; Pull two top bytes of stack, put into X

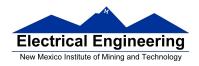

10. Stop and Wait Instructions — put MC9S12 into low power mode (S12CPUV2 Reference Manual, Section 5.27).

STOP ; Put into lowest power mode

WAI ; Put into low power mode until next

interrupt

### 11. Null Instructions

NOP ; No operation BRN ; Branch never

12. Instructions we won't discuss or use — BCD arithmetic, fuzzy logic, minimum and maximum, multiply-accumulate, table interpolation (**S12CPUV2 Reference Manual**, Sections 5.7, 5.16, 5.17, and 5.18).

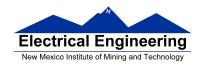

### Disassembly of an HC12 Program

• It is sometimes useful to be able to convert *HC12 op codes* into *mnemonics*.

### For example, consider the hex code:

| ADDR DATA     |      |  |
|---------------|------|--|
| 1000 C6 05 CE | <br> |  |

- To determine the instructions, use Table A-2 of the HCS12 Core Users Guide.
  - If the first byte of the instruction is anything other than \$18, use Sheet 1 of Table A.2. From this table, determine the number of bytes of the instruction and the addressing mode. For example, \$C6 is a two-byte instruction, the mnemonic is LDAB, and it uses the IMM addressing mode. Thus, the two bytes C6 05 is the op code for the instruction LDAB #\$05.
  - If the first byte is **\$18**, use Sheet 2 of Table A.2, and do the same thing. For example, **18 06** is a two byte instruction, the mnemonic is **ABA**, and it uses the **INH** addressing mode, so there is no operand. Thus, the two bytes **18 06** is the op code for the instruction **ABA**.
  - Indexed addressing mode is fairly complicated to disassemble. You need to use Table A.3 to determine the operand. For example, the op code \$E6 indicates LDAB indexed, and may use two to four bytes (one to three bytes in

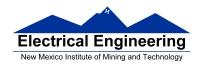

addition to the op code). The postbyte **01** indicates that the operand is 0,1, which is **5-bit constant offset**, which takes only one additional byte. All 5-bit constant offset, pre and post increment and decrement, and register offset instructions use one additional byte. All **9-bit constant offset** instructions use two additional bytes, with the second byte holding 8 bits of the 9 bit offset. (**The 9th bit is a direction bit**, which is held in the first postbyte.) All 16-bit constant offset instructions use three postbytes, with the 2nd and 3rd holding the 16-bit unsigned offset.

- Transfer (**TFR**) and exchange (**EXG**) instructions all have the op code **\$B7**. Use Table A.5 to determine whether it is **TFR** or an **EXG**, and to determine which registers are being used. If the most significant bit of the postbyte is **0**, the instruction is a transfer instruction.
- Loop instructions (Decrement and Branch, Increment and Branch, and Test and Branch) all have the op code **\$04**. To determine which instruction the op code **\$04** implies, and whether the branch is <u>positive</u> (forward) or <u>negative</u> (backward), use Table A.6. For example, in the sequence **04 35 EE**, the 04 indicates a loop

instruction. The 35 indicates it is a **DBNE X** instruction (decrement register X and branch if result is not equal to zero), and the direction is backward (negative). The **EE** indicates a branch of -18 bytes.

• Use up all the bytes for one instruction, then go on to the next instruction

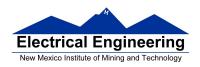

C6 05 **⇒ LDAA #\$05** two-byte LDAA, IMM addressing mode ⇒ LDX #\$2000 three-byte LDX, IMM **CE 20 00** addressing mode E6 01 two to four-byte LDAB,  $\Rightarrow$  LDAB 1,X IDX addressing mode. Operand  $01 \Rightarrow 1,X$ , a 5b constant offset which uses only one postbyte **18 06**  $\Rightarrow$  ABA two-byte ABA, INH addressing mode **04 35 EE**  $\Rightarrow$  DBNE X,(-18) three-byte loop instruction Postbyte 35 indicates DBNE X, negative **3F** ⇒ SWI one-byte SWI, INH addressing mode

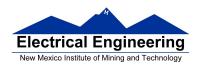

### Table A-2. CPU12 Opcode Map (Sheet 1 of 2)

| 00 +5                                                                                                    |                                                                                                    |                                                                                                    |                                                                                                    |                                                                                                    |                                                                                                    | 60 3-6                                                                                                    |                                                                                                    | 80 1                                                                                                    |                                                                                                    | A0 3-6                                                                                                    |                                                                                                    |                                                                                                    |                                                                                                    | E0 3-6                                                                                                    |                                                                                                    |
|----------------------------------------------------------------------------------------------------|----------------------------------------------------------------------------------------------------|----------------------------------------------------------------------------------------------------|----------------------------------------------------------------------------------------------------|----------------------------------------------------------------------------------------------------|----------------------------------------------------------------------------------------------------|----------------------------------------------------------------------------------------------------|----------------------------------------------------------------------------------------------------|----------------------------------------------------------------------------------------------------|----------------------------------------------------------------------------------------------------|----------------------------------------------------------------------------------------------------|----------------------------------------------------------------------------------------------------|----------------------------------------------------------------------------------------------------|----------------------------------------------------------------------------------------------------|----------------------------------------------------------------------------------------------------|----------------------------------------------------------------------------------------------------|
| BGND                                                                                                    | ANDCC                                                                                                    | BRA                                                                                                    | PULX                                                                                                    | NEGA                                                                                                    | NEGB                                                                                                    | NEG                                                                                                    | NEG                                                                                                    | SUBA                                                                                                    | SUBA                                                                                                    | SUBA                                                                                                    | SUBA                                                                                                    | SUBB                                                                                                    | SUBB                                                                                                    | SUBB                                                                                                    | SUBB                                                                                                    |
| IH 1                                                                                                    | IM 2                                                                                                    | RL 2                                                                                                    | IH 1                                                                                                    |                                                                                                    | IH 1                                                                                                    | ID 2-4                                                                                                    | EX 3                                                                                                    |                                                                                                    |                                                                                                    |                                                                                                    | EX 3                                                                                                    | IM 2                                                                                                    | DI 2                                                                                                    |                                                                                                    | EX 3                                                                                                    |
|                                                                                                    | 1111                                                                                                    |                                                                                                    | 31 3                                                                                                    |                                                                                                    |                                                                                                    | 61 3-6                                                                                                    | 714                                                                                                    |                                                                                                    |                                                                                                    | A1 3-6                                                                                                    | B1 3                                                                                                    | C1 1                                                                                                    | D1 3                                                                                                    |                                                                                                    | F1 3                                                                                                    |
| MEM                                                                                                    | EDIV                                                                                                    | BRN                                                                                                    | PULY                                                                                                    | COMA                                                                                                    | COMB                                                                                                    | COM                                                                                                    | COM                                                                                                    | CMPA                                                                                                    | CMPA                                                                                                    | CMPA                                                                                                    | CMPA                                                                                                    | CMPB                                                                                                    | CMPB                                                                                                    | CMPB                                                                                                    | CMPB                                                                                                    |
| IH 1                                                                                                    | IH 1                                                                                                    | RL 2                                                                                                    | IH 1                                                                                                    |                                                                                                    |                                                                                                    | ID 2-4                                                                                                    |                                                                                                    |                                                                                                    |                                                                                                    |                                                                                                    | EX 3                                                                                                    | IM 2                                                                                                    | DI 2                                                                                                    |                                                                                                    | EX 3                                                                                                    |
| 02 1                                                                                                    | 12 ‡1                                                                                                    |                                                                                                    | 32 3                                                                                                    |                                                                                                    |                                                                                                    | 62 3-6                                                                                                    | 72 4                                                                                                    |                                                                                                    | 92 3                                                                                                    |                                                                                                    | B2 3                                                                                                    | C2 1                                                                                                    |                                                                                                    | E2 3-6                                                                                                    | F2 3                                                                                                    |
| INY                                                                                                    | MUL                                                                                                    | BHI                                                                                                    | PULA                                                                                                    | INCA                                                                                                    | INCB                                                                                                    | INC                                                                                                    | INC                                                                                                    | SBCA                                                                                                    | SBCA                                                                                                    | SBCA                                                                                                    | SBCA                                                                                                    | SBCB                                                                                                    | SBCB                                                                                                    | SBCB                                                                                                    | SBCB                                                                                                    |
| IH 1                                                                                                    | IH 1                                                                                                    |                                                                                                    | IH 1                                                                                                    |                                                                                                    |                                                                                                    |                                                                                                    | EX 3                                                                                                    |                                                                                                    |                                                                                                    |                                                                                                    | EX 3                                                                                                    | IM 2                                                                                                    |                                                                                                    | ID 2-4                                                                                                    | EX 3                                                                                                    |
| 03 1                                                                                                    | 13 3                                                                                                    |                                                                                                    |                                                                                                    |                                                                                                    |                                                                                                    |                                                                                                    | 73 4                                                                                                    |                                                                                                    |                                                                                                    |                                                                                                    | B3 3                                                                                                    | C3 2                                                                                                    | D3 3                                                                                                    |                                                                                                    | F3 3                                                                                                    |
| DEY                                                                                                    | EMUL                                                                                                    | BLS                                                                                                    | PULB                                                                                                    | DECA                                                                                                    | DECB                                                                                                    | DEC                                                                                                    | DEC                                                                                                    | SUBD                                                                                                    | SUBD                                                                                                    | SUBD                                                                                                    | SUBD                                                                                                    | ADDD                                                                                                    | ADDD                                                                                                    | ADDD                                                                                                    | ADDD                                                                                                    |
| IH 1                                                                                                    |                                                                                                    | RL 2                                                                                                    | IH 1                                                                                                    |                                                                                                    |                                                                                                    |                                                                                                    | EX 3                                                                                                    |                                                                                                    | DI 2                                                                                                    |                                                                                                    | EX 3                                                                                                    |                                                                                                    | DI 2                                                                                                    |                                                                                                    | EX 3                                                                                                    |
| 04 , 3                                                                                                    | 14 1                                                                                                    | 24 3/1                                                                                                    |                                                                                                    |                                                                                                    |                                                                                                    | 64 3-6                                                                                                    |                                                                                                    |                                                                                                    |                                                                                                    | A4 3-6                                                                                                    | B4 3                                                                                                    |                                                                                                    |                                                                                                    | E4 3-6                                                                                                    | F4 3                                                                                                    |
| loop                                                                                                    | ORCC                                                                                                    | BCC                                                                                                    | PSHX                                                                                                    | LSRA                                                                                                    | LSRB                                                                                                    | LSR                                                                                                    | LSR                                                                                                    | ANDA                                                                                                    | ANDA                                                                                                    | ANDA                                                                                                    | ANDA                                                                                                    | ANDB                                                                                                    | ANDB                                                                                                    | ANDB                                                                                                    | ANDB                                                                                                    |
| RL 3                                                                                                    | IM 2                                                                                                    | RL 2                                                                                                    | IH 1                                                                                                    |                                                                                                    |                                                                                                    |                                                                                                    | EX 3                                                                                                    |                                                                                                    | DI 2                                                                                                    |                                                                                                    | EX 3                                                                                                    |                                                                                                    |                                                                                                    | ID 2-4                                                                                                    | EX 3                                                                                                    |
| U5 3-6                                                                                                    | 15 4-7                                                                                                    |                                                                                                    |                                                                                                    |                                                                                                    | 55 1                                                                                                    | 65 3-6                                                                                                    |                                                                                                    | 85 1                                                                                                    |                                                                                                    | A5 3-6                                                                                                    | B5 3                                                                                                    |                                                                                                    |                                                                                                    | E5 3-6                                                                                                    | F5 3                                                                                                    |
| JMP                                                                                                    | JSR                                                                                                    | BCS                                                                                                    | PSHY                                                                                                    | ROLA                                                                                                    | ROLB                                                                                                    | ROL                                                                                                    | ROL                                                                                                    | BITA                                                                                                    | BITA                                                                                                    | BITA                                                                                                    | BITA                                                                                                    | BITB                                                                                                    | BITB                                                                                                    | BITB                                                                                                    | BITB                                                                                                    |
| ID 2-4                                                                                                    |                                                                                                    | RL 2                                                                                                    | IH 1                                                                                                    |                                                                                                    |                                                                                                    |                                                                                                    | EX 3                                                                                                    |                                                                                                    | DI 2                                                                                                    |                                                                                                    |                                                                                                    |                                                                                                    |                                                                                                    | ID 2-4                                                                                                    |                                                                                                    |
| 06 3                                                                                                    | 16 4                                                                                                    | 26 3/1                                                                                                    | 36 2                                                                                                    |                                                                                                    |                                                                                                    |                                                                                                    |                                                                                                    |                                                                                                    | 96 3                                                                                                    |                                                                                                    | B6 3                                                                                                    | C6 1                                                                                                    | D6 3                                                                                                    |                                                                                                    | F6 3                                                                                                    |
| JMP                                                                                                    | JSR                                                                                                    | BNE                                                                                                    | PSHA                                                                                                    | RORA                                                                                                    | RORB                                                                                                    | ROR                                                                                                    | ROR                                                                                                    | LDAA                                                                                                    | LDAA                                                                                                    | LDAA                                                                                                    | LDAA                                                                                                    | LDAB                                                                                                    | LDAB                                                                                                    | LDAB                                                                                                    | LDAB                                                                                                    |
|                                                                                                    | EX 3                                                                                                    | RL 2<br>27 3/1                                                                                                    | IH 1<br>37 2                                                                                                    |                                                                                                    | IH 1                                                                                                    | ID 2-4<br>67 3-6                                                                                                    | FX 3                                                                                                    |                                                                                                    | DI 2                                                                                                    |                                                                                                    | EX 3<br>B7 1                                                                                                    | IM 2<br>C7 1                                                                                                    | DI 2                                                                                                    | ID 2-4<br>E7 3-6                                                                                                    | EX 3                                                                                                    |
| BSR 4                                                                                                    | JSR 4                                                                                                    | BEQ                                                                                                    | PSHB                                                                                                    | ASRA                                                                                                    | ASRB                                                                                                    | ASR                                                                                                    | ASR                                                                                                    | CLRA                                                                                                    | TSTA                                                                                                    | NOP 1                                                                                                    | TFR/EXG                                                                                                    | CLRB                                                                                                    | TSTB                                                                                                    | TST                                                                                                    | TST                                                                                                    |
|                                                                                                    |                                                                                                    |                                                                                                    |                                                                                                    |                                                                                                    |                                                                                                    |                                                                                                    | EX 3                                                                                                    |                                                                                                    | IH 1                                                                                                    | IH 1                                                                                                    | IH 2                                                                                                    | IH 1                                                                                                    | IH 1                                                                                                    | ID 2-4                                                                                                    |                                                                                                    |
| RL Z                                                                                                    | DI 2                                                                                                    | RL 2                                                                                                    | IH 1                                                                                                    | LIH 1                                                                                                    |                                                                                                    |                                                                                                    |                                                                                                    |                                                                                                    |                                                                                                    |                                                                                                    |                                                                                                    |                                                                                                    |                                                                                                    |                                                                                                    |                                                                                                    |
| 00 4                                                                                                    | 4.0                                                                                                    | 20 2/4                                                                                                    |                                                                                                    |                                                                                                    |                                                                                                    |                                                                                                    |                                                                                                    |                                                                                                    |                                                                                                    |                                                                                                    |                                                                                                    |                                                                                                    |                                                                                                    |                                                                                                    |                                                                                                    |
| 08 1                                                                                                    | 18 -<br>Page 2                                                                                                    | 28 3/1<br>BVC                                                                                                    | 38 3                                                                                                    | 48 1                                                                                                    | 58 1                                                                                                    | 68 3-6                                                                                                    | 78 4                                                                                                    | 88 1                                                                                                    | 98 3                                                                                                    | A8 3-6                                                                                                    | B8 3                                                                                                    | C8 1                                                                                                    | D8 3                                                                                                    | E8 3-6                                                                                                    | F8 3                                                                                                    |
| INX                                                                                                    | 18 -<br>Page 2                                                                                                    | BVC                                                                                                    | 38 3<br>PULC                                                                                                    | 48 1<br>ASLA                                                                                                    | 58 1<br>ASLB                                                                                                    | 68 3-6<br>ASL                                                                                                    | 78 4<br>ASL                                                                                                    | 88 1<br>EORA                                                                                                    | 98 3<br>EORA                                                                                                    | A8 3-6<br>EORA                                                                                                    | B8 3<br>EORA                                                                                                    | C8 1<br>EORB                                                                                                    | D8 3<br>EORB                                                                                                    | E8 3-6<br>EORB                                                                                                    | F8 3<br>EORB                                                                                                    |
| 08 1<br>INX<br>IH 1                                                                                                    | Page 2                                                                                                    | BVC<br>RL 2                                                                                                    | 38 3<br>PULC<br>IH 1                                                                                                    | 48 1<br>ASLA<br>IH 1                                                                                                    | 58 1<br>ASLB<br>IH 1                                                                                                    | 68 3-6<br>ASL<br>ID 2-4                                                                                                    | 78 4<br>ASL<br>EX 3                                                                                                    | 88 1<br>EORA<br>IM 2                                                                                                    | 98 3<br>EORA<br>DI 2                                                                                                    | A8 3-6<br>EORA<br>ID 2-4                                                                                                    | B8 3<br>EORA<br>EX 3                                                                                                    | C8 1<br>EORB<br>IM 2                                                                                                    | D8 3<br>EORB<br>DI 2                                                                                                    | E8 3-6<br>EORB<br>ID 2-4                                                                                                    | F8 3<br>EORB<br>EX 3                                                                                                    |
| IH 1                                                                                                    | Page 2<br>19 2                                                                                                    | BVC<br>RL 2<br>29 3/1                                                                                                    | 38 3<br>PULC<br>IH 1<br>39 2                                                                                                    | 48 1<br>ASLA<br>IH 1<br>49 1                                                                                                    | 58 1<br>ASLB<br>IH 1<br>59 1                                                                                                    | 68 3-6<br>ASL<br>ID 2-4<br>69 ‡2-4                                                                                                    | 78 4<br>ASL<br>EX 3<br>79 3                                                                                                    | 88 1<br>EORA<br>IM 2<br>89 1                                                                                                    | 98 3<br>EORA<br>DI 2<br>99 3                                                                                                    | A8 3-6<br>EORA<br>ID 2-4<br>A9 3-6                                                                                                    | B8 3<br>EORA<br>EX 3<br>B9 3                                                                                                    | C8 1<br>EORB<br>IM 2<br>C9 1                                                                                                    | D8 3<br>EORB<br>DI 2<br>D9 3                                                                                                    | E8 3-6<br>EORB<br>ID 2-4<br>E9 3-6                                                                                                    | F8 3<br>EORB<br>EX 3<br>F9 3                                                                                                    |
|                                                                                                    | Page 2<br>19 2<br>LEAY                                                                                                    | BVC<br>RL 2<br>29 3/1<br>BVS                                                                                                    | 38 3<br>PULC<br>IH 1<br>39 2<br>PSHC                                                                                                    | 48 1<br>ASLA<br>IH 1<br>49 1<br>LSRD                                                                                                    | 58 1<br>ASLB<br>IH 1<br>59 1<br>ASLD                                                                                                    | 68 3-6<br>ASL<br>ID 2-4<br>69 ‡2-4<br>CLR                                                                                                    | 78 4<br>ASL<br>EX 3<br>79 3<br>CLR                                                                                                    | 88 1<br>EORA<br>IM 2<br>89 1<br>ADCA                                                                                                    | 98 3<br>EORA<br>DI 2<br>99 3<br>ADCA                                                                                                    | A8 3-6<br>EORA<br>ID 2-4<br>A9 3-6<br>ADCA                                                                                                    | B8 3<br>EORA<br>EX 3<br>B9 3<br>ADCA                                                                                                    | C8 1<br>EORB<br>IM 2<br>C9 1<br>ADCB                                                                                                    | D8 3<br>EORB<br>DI 2<br>D9 3<br>ADCB                                                                                                    | E8 3-6<br>EORB<br>ID 2-4<br>E9 3-6<br>ADCB                                                                                                    | F8 3<br>EORB<br>EX 3<br>F9 3<br>ADCB                                                                                                    |
| IH 1<br>09 1<br>DEX<br>IH 1                                                                                                    | Page 2<br><br>19 2<br>LEAY<br>ID 2-4                                                                                                    | BVC<br>RL 2<br>29 3/1<br>BVS<br>RL 2                                                                                                    | 38 3<br>PULC<br>IH 1<br>39 2<br>PSHC<br>IH 1                                                                                                    | 48 1<br>ASLA<br>IH 1<br>49 1<br>LSRD<br>IH 1                                                                                                    | 58 1<br>ASLB<br>IH 1<br>59 1<br>ASLD<br>IH 1                                                                                                    | 68 3-6<br>ASL<br>ID 2-4<br>69 ‡2-4<br>CLR<br>ID 2-4                                                                                                    | 78 4<br>ASL<br>EX 3<br>79 3<br>CLR<br>EX 3                                                                                                    | 88 1<br>EORA<br>IM 2<br>89 1<br>ADCA<br>IM 2                                                                                                    | 98 3<br>EORA<br>DI 2<br>99 3<br>ADCA<br>DI 2                                                                                                    | A8 3-6<br>EORA<br>ID 2-4<br>A9 3-6<br>ADCA<br>ID 2-4                                                                                                    | B8 3<br>EORA<br>EX 3<br>B9 3<br>ADCA<br>EX 3                                                                                                    | C8 1<br>EORB<br>IM 2<br>C9 1<br>ADCB                                                                                                    | D8 3<br>EORB<br>DI 2<br>D9 3<br>ADCB<br>DI 2                                                                                                    | E8 3-6<br>EORB<br>ID 2-4<br>E9 3-6<br>ADCB<br>ID 2-4                                                                                                    | F8 3<br>EORB<br>EX 3<br>F9 3<br>ADCB<br>EX 3                                                                                                    |
| IH 1<br>09 1<br>DEX<br>IH 1<br>0A ‡7                                                                                                    | Page 2<br><br>19 2<br>LEAY<br>ID 2-4<br>1A 2                                                                                                    | BVC<br>RL 2<br>29 3/1<br>BVS<br>RL 2<br>2A 3/1                                                                                                    | 38 3<br>PULC<br>IH 1<br>39 2<br>PSHC<br>IH 1<br>3A 3                                                                                                    | 48 1<br>ASLA<br>IH 1<br>49 1<br>LSRD<br>IH 1<br>4A ‡7                                                                                              | 58 1<br>ASLB<br>IH 1<br>59 1<br>ASLD<br>IH 1<br>5A 2                                                                                                    | 68 3-6<br>ASL<br>ID 2-4<br>69 ‡2-4<br>CLR<br>ID 2-4<br>6A ‡2-4                                                                                                    | 78 4<br>ASL<br>EX 3<br>79 3<br>CLR<br>EX 3<br>7A 3                                                                                                    | 88 1<br>EORA<br>IM 2<br>89 1<br>ADCA<br>IM 2<br>8A 1                                                                                                    | 98 3<br>EORA<br>DI 2<br>99 3<br>ADCA<br>DI 2<br>9A 3                                                                                                    | A8 3-6<br>EORA<br>ID 2-4<br>A9 3-6<br>ADCA<br>ID 2-4<br>AA 3-8                                                                                                    | B8 3<br>EORA<br>EX 3<br>B9 3<br>ADCA<br>EX 3<br>BA 3                                                                                                    | C8 1<br>EORB<br>IM 2<br>C9 1<br>ADCB<br>IM 2<br>CA 1                                                                                                    | D8 3<br>EORB<br>DI 2<br>D9 3<br>ADCB<br>DI 2<br>DA 3                                                                                                    | E8 3-8<br>EORB<br>ID 2-4<br>E9 3-6<br>ADCB<br>ID 2-4<br>EA 3-8                                                                                                    | F8 3<br>EORB<br>EX 3<br>F9 3<br>ADCB<br>EX 3<br>FA 3                                                                                                    |
| IH 1<br>09 1<br>DEX<br>IH 1<br>0A ‡7<br>RTC                                                                                                    | Page 2<br>                                                                                                    | BVC<br>RL 2<br>29 3/1<br>BVS<br>RL 2<br>2A 3/1<br>BPL                                                                                                    | 38 3<br>PULC<br>IH 1<br>39 2<br>PSHC<br>IH 1<br>3A 3<br>PULD                                                                                                    | 48 1<br>ASLA<br>IH 1<br>49 1<br>LSRD<br>IH 1<br>4A ‡7<br>CALL                                                                                      | 58 1<br>ASLB<br>IH 1<br>59 1<br>ASLD<br>IH 1<br>5A 2<br>STAA                                                                                                    | 68 3-6<br>ASL<br>ID 2-4<br>69 ‡2-4<br>CLR<br>ID 2-4<br>6A ‡2-4<br>STAA                                                                                                    | 78 4<br>ASL<br>EX 3<br>79 3<br>CLR<br>EX 3<br>7A 3<br>STAA                                                                                                    | 88 1<br>EORA<br>IM 2<br>89 1<br>ADCA<br>IM 2<br>8A 1<br>ORAA                                                                                                    | 98 3<br>EORA<br>DI 2<br>99 3<br>ADCA<br>DI 2<br>9A 3<br>ORAA                                                                                                    | A8 3-6<br>EORA<br>ID 2-4<br>A9 3-6<br>ADCA<br>ID 2-4<br>AA 3-6<br>ORAA                                                                                                    | B8 3<br>EORA<br>EX 3<br>B9 3<br>ADCA<br>EX 3<br>BA 3<br>ORAA                                                                                                    | C8 1<br>EORB<br>IM 2<br>C9 1<br>ADCB<br>IM 2<br>CA 1<br>ORAB                                                                                                    | D8 3<br>EORB<br>DI 2<br>D9 3<br>ADCB<br>DI 2<br>DA 3<br>ORAB                                                                                                    | E8 3-8<br>EORB<br>ID 2-4<br>E9 3-8<br>ADCB<br>ID 2-4<br>EA 3-8<br>ORAB                                                                                                    | F8 3<br>EORB<br>EX 3<br>F9 3<br>ADCB<br>EX 3<br>FA 3<br>ORAB                                                                                                    |
| IH 1<br>09 1<br>DEX<br>IH 1<br>0A ‡7<br>RTC<br>IH 1                                                                                                    | Page 2<br>                                                                                                    | BVC<br>RL 2<br>29 3/1<br>BVS<br>RL 2<br>2A 3/1<br>BPL<br>RL 2                                                                                                    | 38 3<br>PULC<br>IH 1<br>39 2<br>PSHC<br>IH 1<br>3A 3<br>PULD<br>IH 1                                                                                                    | 48 1<br>ASLA<br>IH 1<br>49 1<br>LSRD<br>IH 1<br>4A ‡7<br>CALL<br>EX 4                                                                              | 58 1<br>ASLB<br>IH 1<br>59 1<br>ASLD<br>IH 1<br>5A 2<br>STAA<br>DI 2                                                                                                    | 68 3-6<br>ASL<br>ID 2-4<br>69 ‡2-4<br>CLR<br>ID 2-4<br>6A ‡2-4<br>STAA<br>ID 2-4                                                                                                    | 78 4<br>ASL<br>EX 3<br>79 3<br>CLR<br>EX 3<br>7A 3<br>STAA<br>EX 3                                                                                                    | 88 1<br>EORA<br>IM 2<br>89 1<br>ADCA<br>IM 2<br>8A 1<br>ORAA<br>IM 2                                                                                                    | 98 3<br>EORA<br>DI 2<br>99 3<br>ADCA<br>DI 2<br>9A 3<br>ORAA<br>DI 2                                                                                                    | A8 3-6<br>EORA<br>ID 2-4<br>A9 3-6<br>ADCA<br>ID 2-4<br>AA 3-6<br>ORAA<br>ID 2-4                                                                                                    | B8 3<br>EORA<br>EX 3<br>B9 3<br>ADCA<br>EX 3<br>BA 3<br>ORAA<br>EX 3                                                                                                    | C8 1<br>EORB<br>IM 2<br>C9 1<br>ADCB<br>IM 2<br>CA 1<br>ORAB                                                                                                    | D8 3<br>EORB<br>D1 2<br>D9 3<br>ADCB<br>D1 2<br>DA 3<br>ORAB<br>D1 2                                                                                                    | E8 3-6<br>EORB<br>ID 2-4<br>E9 3-6<br>ADCB<br>ID 2-4<br>EA 3-6<br>ORAB<br>ID 2-4                                                                                                    | F8 3<br>EORB<br>EX 3<br>F9 3<br>ADCB<br>EX 3<br>FA 3<br>ORAB<br>EX 3                                                                                                    |
| IH 1<br>09 1<br>DEX<br>IH 1<br>0A ‡7<br>RTC<br>IH 1                                                                                                    | Page 2<br>                                                                                                    | BVC<br>RL 2<br>29 3/1<br>BVS<br>RL 2<br>2A 3/1<br>BPL                                                                                                    | 38 3<br>PULC<br>IH 1<br>39 2<br>PSHC<br>IH 1<br>3A 3<br>PULD<br>IH 1<br>3B 2                                                                                                    | 48 1<br>ASLA<br>IH 1<br>49 1<br>LSRD<br>IH 1<br>4A ‡7<br>CALL<br>EX 4<br>4B ‡7-10                                                                  | 58 1<br>ASLB<br>IH 1<br>59 1<br>ASLD<br>IH 1<br>5A 2<br>STAA<br>DI 2<br>5B 2                                                                                                    | 68 3-6<br>ASL<br>ID 2-4<br>69 ‡2-4<br>CLR<br>ID 2-4<br>6A ‡2-4<br>STAA                                                                                                    | 78 4<br>ASL<br>EX 3<br>79 3<br>CLR<br>EX 3<br>7A 3<br>STAA<br>EX 3<br>7B 3                                                                                                    | 88 1<br>EORA<br>IM 2<br>89 1<br>ADCA<br>IM 2<br>8A 1<br>ORAA<br>IM 2                                                                                                    | 98 3<br>EORA<br>DI 2<br>99 3<br>ADCA<br>DI 2<br>9A 3<br>ORAA<br>DI 2<br>9B 3                                                                                                    | A8 3-6<br>EORA<br>ID 2-4<br>A9 3-6<br>ADCA<br>ID 2-4<br>AA 3-6<br>ORAA<br>ID 2-4<br>AB 3-6                                                                                                    | B8 3<br>EORA<br>EX 3<br>B9 3<br>ADCA<br>EX 3<br>ORAA<br>EX 3<br>BB 3                                                                                                    | C8 1<br>EORB<br>IM 2<br>C9 1<br>ADCB<br>IM 2<br>CA 1<br>ORAB<br>IM 2<br>CB 1                                                                                                    | D8 3<br>EORB<br>D1 2<br>D9 3<br>ADCB<br>D1 2<br>DA 3<br>ORAB<br>D1 2                                                                                                    | E8 3-6<br>EORB<br>ID 2-4<br>E9 3-6<br>ADCB<br>ID 2-4<br>EA 3-6<br>ORAB<br>ID 2-4<br>EB 3-6                                                                                                    | F8 3<br>EORB<br>EX 3<br>F9 3<br>ADCB<br>EX 3<br>FA 3<br>ORAB<br>EX 3                                                                                                    |
| IH 1  DEX  IH 1  OA ‡7  RTC  IH 1  OB †8                                                                                                    | Page 2<br>                                                                                                    | BVC<br>RL 2<br>29 3/1<br>BVS<br>RL 2<br>2A 3/1<br>BPL<br>RL 2<br>2B 3/1<br>BMI                                                                                    | 38 3<br>PULC<br>IH 1<br>39 2<br>PSHC<br>IH 1<br>3A 3<br>PULD<br>IH 1<br>3B 2<br>PSHD                                                                                                    | 48 1<br>ASLA<br>IH 1<br>49 1<br>LSRD<br>IH 1<br>4A ‡7<br>CALL<br>EX 4<br>4B ‡7-10<br>CALL                                                          | 58 1<br>ASLB<br>IH 1<br>59 1<br>ASLD<br>IH 1<br>5A 2<br>STAA<br>DI 2<br>5B 2<br>STAB                                                                                                    | 68 3-6<br>ASL<br>ID 2-4<br>69 ‡2-4<br>CLR<br>ID 2-4<br>6A ‡2-4<br>STAA<br>ID 2-4<br>6B ‡2-4<br>STAB                                                                                                    | 78 4<br>ASL<br>EX 3<br>79 3<br>CLR<br>EX 3<br>7A 3<br>STAA<br>EX 3<br>7B 3                                                                                                    | 88 1<br>EORA<br>IM 2<br>89 1<br>ADCA<br>IM 2<br>8A 1<br>ORAA<br>IM 2<br>8B 1<br>ADDA                                                                                                    | 98 3<br>EORA<br>DI 2<br>99 3<br>ADCA<br>DI 2<br>9A 3<br>ORAA<br>DI 2<br>9B 3<br>ADDA                                                                                                    | A8 3-6<br>EORA<br>ID 2-4<br>A9 3-6<br>ADCA<br>ID 2-4<br>AA 3-6<br>ORAA<br>ID 2-4<br>AB 3-6<br>ADDA                                                                                                    | B8 3<br>EORA<br>EX 3<br>B9 3<br>ADCA<br>EX 3<br>BA 3<br>ORAA<br>EX 3<br>BB 3<br>ADDA                                                                                         | C8 1<br>EORB<br>IM 2<br>C9 1<br>ADCB<br>IM 2<br>CA 1<br>ORAB<br>IM 2<br>CB 1<br>ADDB                                                                                                    | D8 3<br>EORB<br>DI 2<br>D9 3<br>ADCB<br>DI 2<br>DA 3<br>ORAB<br>DI 2<br>DB 3<br>ADDB                                                                                                    | E8 3-6<br>EORB<br>ID 2-4<br>E9 3-6<br>ADCB<br>ID 2-4<br>EA 3-6<br>ORAB<br>ID 2-4<br>EB 3-6<br>ADDB                                                                                                    | F8 3<br>EORB<br>EX 3<br>F9 3<br>ADCB<br>EX 3<br>FA 3<br>ORAB<br>EX 3<br>FB 3<br>ADDB                                                                                                    |
| IH 1  DEX  IH 1  OA ‡7  RTC  IH 1  OB †8                                                                                                    | Page 2<br>                                                                                                    | BVC<br>RL 2<br>29 3/1<br>BVS<br>RL 2<br>2A 3/1<br>BPL<br>RL 2<br>28 3/1<br>BMI<br>RL 2                                                                            | 38 3<br>PULC<br>IH 1<br>39 2<br>PSHC<br>IH 1<br>3A 3<br>PULD<br>IH 1<br>3B 2<br>PSHD<br>IH 1                                                                                                    | 48 1<br>ASLA<br>IH 1<br>49 1<br>LSRD<br>IH 1<br>4A ‡7<br>CALL<br>EX 4<br>4B ‡7-10<br>CALL<br>ID 2-5                                                | 58 1<br>ASLB<br>IH 1<br>59 1<br>ASLD<br>IH 1<br>5A 2<br>STAA<br>DI 2<br>5B 2<br>STAB<br>DI 2                                                                                                    | 68 3-6<br>ASL<br>ID 2-4<br>69 ‡2-4<br>CLR<br>ID 2-4<br>6A ‡2-4<br>STAA<br>ID 2-4<br>6B ‡2-4<br>STAB<br>ID 2-4                                                                                                    | 78 4<br>ASL<br>EX 3<br>79 3<br>CLR<br>EX 3<br>7A 3<br>STAA<br>EX 3<br>7B 3<br>STAB<br>EX 3                                                                                                    | 88 1<br>EORA<br>IM 2<br>89 1<br>ADCA<br>IM 2<br>8A 1<br>ORAA<br>IM 2<br>8B 1<br>ADDA<br>IM 2                                                                                                    | 98 3<br>EORA<br>DI 2<br>99 3<br>ADCA<br>DI 2<br>9A 3<br>ORAA<br>DI 2<br>9B 3<br>ADDA<br>DI 2                                                                                                    | A8 3-6<br>EORA<br>ID 2-4<br>A9 3-6<br>ADCA<br>ID 2-4<br>AA 3-6<br>ORAA<br>ID 2-4<br>AB 3-6<br>ADDA<br>ID 2-4                                                                                                    | B8 3<br>EORA<br>EX 3<br>B9 3<br>ADCA<br>EX 3<br>BA 3<br>ORAA<br>EX 3<br>BB 3<br>ADDA<br>EX 3                                                                                 | C8 1<br>EORB<br>IM 2<br>C9 1<br>ADCB<br>IM 2<br>CA 1<br>ORAB<br>IM 2<br>CB 1<br>ADDB                                                                                                    | D8 3<br>EORB<br>DI 2<br>D9 3<br>ADCB<br>DI 2<br>DA 3<br>ORAB<br>DI 2<br>DB 3<br>ADDB                                                                                                    | E8 3-6<br>EORB<br>ID 2-4<br>E9 3-6<br>ADCB<br>ID 2-4<br>EA 3-6<br>ORAB<br>ID 2-4<br>EB 3-6<br>ADDB<br>ID 2-4                                                                                                    | F8 3<br>EORB<br>EX 3<br>F9 3<br>ADCB<br>EX 3<br>FA 3<br>ORAB<br>EX 3<br>FB 3<br>ADDB<br>EX 3                                                                                                    |
| IH 1  DEX  IH 1  OA ‡7  RTC  IH 1  OB †8                                                                                                    | Page 2<br>                                                                                                    | BVC<br>RL 2<br>29 3/1<br>BVS<br>RL 2<br>2A 3/1<br>BPL<br>RL 2<br>2B 3/1<br>BMI                                                                                    | 38 3<br>PULC<br>IH 1<br>39 2<br>PSHC<br>IH 1<br>3A 3<br>PULD<br>IH 1<br>3B 2<br>PSHD<br>IH 1                                                                                                    | 48 1<br>ASLA<br>IH 1<br>49 1<br>LSRD<br>IH 1<br>4A ‡7<br>CALL<br>EX 4<br>4B ‡7-10<br>CALL<br>ID 2-5                                                | 58 1<br>ASLB<br>IH 1<br>59 1<br>ASLD<br>IH 1<br>5A 2<br>STAA<br>DI 2<br>5B 2<br>STAB<br>DI 2                                                                                                    | 68 3-6<br>ASL<br>ID 2-4<br>69 ‡2-4<br>CLR<br>ID 2-4<br>6A ‡2-4<br>STAA<br>ID 2-4<br>6B ‡2-4<br>STAB                                                                                                    | 78 4<br>ASL<br>EX 3<br>79 3<br>CLR<br>EX 3<br>7A 3<br>STAA<br>EX 3<br>7B 3<br>STAB<br>EX 3                                                                                                    | 88 1<br>EORA<br>IM 2<br>89 1<br>ADCA<br>IM 2<br>8A 1<br>ORAA<br>IM 2<br>8B 1<br>ADDA                                                                                                    | 98 3<br>EORA<br>DI 2<br>99 3<br>ADCA<br>DI 2<br>9A 3<br>ORAA<br>DI 2<br>9B 3<br>ADDA<br>DI 2                                                                                                    | A8 3-6<br>EORA<br>ID 2-4<br>A9 3-6<br>ADCA<br>ID 2-4<br>AA 3-6<br>ORAA<br>ID 2-4<br>AB 3-6<br>ADDA<br>ID 2-4                                                                                                    | B8 3<br>EORA<br>EX 3<br>B9 3<br>ADCA<br>EX 3<br>BA 3<br>ORAA<br>EX 3<br>BB 3<br>ADDA                                                                                         | C8 1<br>EORB<br>IM 2<br>C9 1<br>ADCB<br>IM 2<br>CA 1<br>ORAB<br>IM 2<br>CB 1<br>ADDB                                                                                                    | D8 3<br>EORB<br>DI 2<br>D9 3<br>ADCB<br>DI 2<br>DA 3<br>ORAB<br>DI 2<br>DB 3<br>ADDB                                                                                                    | E8 3-6<br>EORB<br>ID 2-4<br>E9 3-6<br>ADCB<br>ID 2-4<br>EA 3-6<br>ORAB<br>ID 2-4<br>EB 3-6<br>ADDB                                                                                                    | F8 3<br>EORB<br>EX 3<br>F9 3<br>ADCB<br>EX 3<br>FA 3<br>ORAB<br>EX 3<br>FB 3<br>ADDB                                                                                                    |
| IH 1<br>09 1<br>DEX<br>IH 1<br>0A ‡7<br>RTC<br>IH 1<br>0B †8<br>RTI<br>IH 1<br>0C 4-6                                                                        | Page 2<br>                                                                                                    | BVC<br>RL 2<br>29 3/1<br>BVS<br>RL 2<br>2A 3/1<br>BPL<br>RL 2<br>2B 3/1<br>BMI<br>RL 2<br>2C 3/1                                                                  | 38 3<br>PULC<br>IH 1<br>39 2<br>PSHC<br>IH 1<br>3A 3<br>PULD<br>IH 1<br>3B 2<br>PSHD<br>IH 1<br>3C ‡+5<br>wavr                                                                                                    | 48 1<br>ASLA<br>IH 1<br>49 1<br>LSRD<br>IH 1<br>4A ‡7<br>CALL<br>EX 4<br>4B ‡7-10<br>CALL<br>ID 2-5<br>4C 4<br>BSET                                | 58 1<br>ASLB 1<br>19 1<br>59 1<br>ASLD 1<br>11 1 1 1 1 1 1 1 1 1 1 1 1 1 1 1 1 1                                                                                                     | 68 3-6<br>ASL<br>ID 2-4<br>69 ‡2-4<br>CLR<br>ID 2-4<br>6A ‡2-4<br>STAA<br>ID 2-4<br>6B ‡2-4<br>STAB<br>ID 2-4<br>6C ‡2-4<br>STD                                                                                                    | 78 4<br>ASL<br>EX 3<br>79 3<br>CLR<br>EX 3<br>7A 3<br>STAA<br>EX 3<br>7B 3<br>STAB<br>EX 3<br>7C 3<br>STD                                                                                                    | 88 1<br>EORA<br>IM 2<br>89 1<br>ADCA<br>IM 2<br>8A 1<br>ORAA<br>IM 2<br>8B 1<br>ADDA<br>IM 2<br>8C 2                                                                                                    | 98 3<br>EORA<br>DI 2<br>99 3<br>ADCA<br>DI 2<br>9A 3<br>ORAA<br>DI 2<br>9B 3<br>ADDA<br>DI 2<br>9C 3                                                                                                    | A8 3-6<br>EORA<br>ID 2-4<br>A9 3-6<br>ADCA<br>ID 2-4<br>AA 3-6<br>ORAA<br>ID 2-4<br>AB 3-6<br>ADDA<br>ID 2-4<br>AC 3-6<br>CPD                                                                                                    | B8 3<br>EORA EX 3<br>B9 3<br>ADCA EX 3<br>BA 3<br>ORAA EX 3<br>BB 3<br>ADDA EX 3<br>BB 3<br>ADDA EX 3<br>BC 3<br>CPD                                                         | C8 1 EORB IM 2 C9 1 ORAB IM 2 CA 1 ADDB IM 2 CC 2 LDD                                                                                                    | D8 3<br>EORB<br>DI 2<br>D9 3<br>ADCB<br>DI 2<br>DA 3<br>ORAB<br>DI 2<br>DB 3<br>ADDB<br>DI 2<br>DC 3<br>LDD                                                                                                    | E8 3-6<br>EORB<br>ID 2-4<br>E9 3-8<br>ADCB<br>ID 2-4<br>EA 3-6<br>ORAB<br>ID 2-4<br>EB 3-6<br>ADDB<br>ID 2-4<br>EC 3-6<br>LDD                                                                                                    | F8 3<br>EORB<br>EX 3<br>F9 3<br>ADCB<br>EX 3<br>FA 3<br>ORAB<br>EX 3<br>FB 3<br>ADDB<br>EX 3<br>FC 3                                                                                                    |
| IH 1<br>09 1<br>DEX<br>IH 1<br>0A ‡7<br>RTC<br>IH 1<br>0B †8<br>RTI<br>IH 1<br>0C 4-6<br>BSET                                                                | Page 2<br>                                                                                                    | BVC<br>RL 2<br>29 3/1<br>BVS<br>RL 2<br>2A 3/1<br>BPL<br>RL 2<br>2B 3/1<br>BMI<br>RL 2<br>2C 3/1<br>BGE                                                           | 38 3 PULC IH 1 39 2 PSHC IH 1 3A 3 PULD IH 1 3B 2 PSHD IH 1 3C \$\frac{1}{3}\$C \$\frac{1}{3}\$C \$\f                   | 48 1<br>ASLA<br>IH 1<br>49 1<br>LSRD<br>IH 1<br>4A ‡7<br>CALL<br>EX 4<br>4B ‡7-10<br>CALL<br>ID 2-5<br>4C 4<br>BSET<br>DI 3                        | 58 1<br>ASLB 1<br>H 1 59 1<br>ASLD 1<br>H 1 5A 2<br>STAA DI 2<br>STAB DI 2<br>STAB DI 2<br>STAB DI 2<br>STAB DI 2                                                                                                    | 68 3-6<br>ASL<br>ID 2-4<br>69 ‡2-4<br>CLR<br>ID 2-4<br>6A ‡2-4<br>STAA<br>ID 2-4<br>6B ‡2-4<br>STAB<br>ID 2-4<br>6C ‡2-4<br>STD<br>ID 2-4                                                                                                    | 78 4<br>ASL<br>EX 3<br>79 3<br>CLR<br>EX 3<br>7A 3<br>STAA<br>EX 3<br>7B 3<br>STAB<br>EX 3<br>7C 3<br>STAB<br>EX 3                                                                                                    | 88 1<br>EORA<br>IM 2<br>89 1<br>ADCA<br>IM 2<br>8A 1<br>ORAA<br>IM 2<br>8B 1<br>ADDA<br>IM 2<br>8C 2<br>CPD                                                                                                    | 98 3<br>EORA<br>DI 2<br>99 3<br>ADCA<br>DI 2<br>9A 3<br>ORAA<br>DI 2<br>9B 3<br>ADDA<br>DI 2<br>9C 3<br>CPD                                                                                                    | A8 3-6<br>EORA<br>ID 2-4<br>A9 3-6<br>ADCA<br>ID 2-4<br>AA 3-6<br>ORAA<br>ID 2-4<br>AB 3-6<br>ADDA<br>ID 2-4<br>AC 3-6<br>CPD<br>ID 2-4                                                                                                    | B8 3<br>EORA EX 3<br>B9 3<br>ADCA EX 3<br>BA 3<br>ORAA EX 3<br>BB 3<br>ADDA EX 3<br>BC 3<br>CPD EX 3                                                                         | C8 1 EORB IM 2 CA 1 ORAB IM 2 CB 1 ADDB IM 2 CC 2 LDD IM 3                                                                                                    | D8 3<br>EORB<br>DI 2<br>D9 3<br>ADCB<br>DI 2<br>DA 3<br>ORAB<br>DI 2<br>DB 3<br>ADDB<br>DI 2<br>DC 3<br>LDD                                                                                                    | E8 3-6<br>EORB<br>ID 2-4<br>E9 3-6<br>ADCB<br>ID 2-4<br>EA 3-6<br>ORAB<br>ID 2-4<br>EB 3-6<br>ADDB<br>ID 2-4<br>EC 3-6<br>LDD<br>ID 2-4                                                                                                    | F8 3<br>EORB<br>EX 3<br>F9 3<br>ADCB<br>EX 3<br>FA 3<br>ORAB<br>EX 3<br>FB 3<br>ADDB<br>EX 3<br>FC 3<br>LDD                                                                                                    |
| IH 1<br>09 1<br>DEX 1<br>IH 1<br>0A ‡7<br>RTC<br>IH 1<br>0B †8<br>RTI<br>IH 1<br>0C 4-8<br>BSET<br>ID 3-5                                                    | Page 2<br>                                                                                                    | BVC RL 2 29 3/1 BVS RL 2 2A 3/1 BPL RL 2 2B 3/1 BMI RL 2 2C 3/1 BGE RL 2                                                                                          | 38 3 PULC IH 1 39 2 PSHC IH 1 3A 3 PULD IH 1 3B 2 PSHD IH 1 3C \$\frac{1}{3}\$C \$\frac{1}{3}\$C \$\f                   | 48 1<br>ASLA<br>IH 1<br>49 1<br>LSRD<br>IH 1<br>4A ‡7<br>CALL<br>EX 4<br>4B ‡7-10<br>CALL<br>ID 2-5<br>4C 4<br>BSET<br>DI 3                        | 58 1<br>ASLB 1<br>H 1 59 1<br>ASLD 1<br>H 1 5A 2<br>STAA DI 2<br>STAB DI 2<br>STAB DI 2<br>STAB DI 2<br>STAB DI 2                                                                                                    | 68 3-6<br>ASL<br>ID 2-4<br>69 ‡2-4<br>CLR<br>ID 2-4<br>6A ‡2-4<br>STAA<br>ID 2-4<br>6B ‡2-4<br>STAB<br>ID 2-4<br>6C ‡2-4<br>STD<br>ID 2-4                                                                                                    | 78 4<br>ASL<br>EX 3<br>79 3<br>CLR<br>EX 3<br>7A 3<br>STAA<br>EX 3<br>7B 3<br>STAB<br>EX 3<br>7C 3<br>STAB<br>EX 3                                                                                                    | 88 1<br>EORA<br>IM 2<br>89 1<br>ADCA<br>IM 2<br>8A 1<br>ORAA<br>IM 2<br>8B 1<br>ADDA<br>IM 2<br>8C 2<br>CPD                                                                                                    | 98 3<br>EORA<br>DI 2<br>99 3<br>ADCA<br>DI 2<br>9A 3<br>ORAA<br>DI 2<br>9B 3<br>ADDA<br>DI 2<br>9C 3<br>CPD                                                                                                    | A8 3-6<br>EORA<br>ID 2-4<br>A9 3-6<br>ADCA<br>ID 2-4<br>AA 3-6<br>ORAA<br>ID 2-4<br>AB 3-6<br>ADDA<br>ID 2-4<br>AC 3-6<br>CPD<br>ID 2-4                                                                                                    | B8 3<br>EORA EX 3<br>B9 3<br>ADCA EX 3<br>BA 3<br>ORAA EX 3<br>BB 3<br>ADDA EX 3<br>BC 3<br>CPD EX 3                                                                         | C8 1 EORB IM 2 CA 1 ORAB IM 2 CB 1 ADDB IM 2 CC 2 LDD IM 3                                                                                                    | D8 3<br>EORB<br>DI 2<br>D9 3<br>ADCB<br>DI 2<br>DA 3<br>ORAB<br>DI 2<br>DB 3<br>ADDB<br>DI 2<br>DC 3<br>LDD                                                                                                    | E8 3-6<br>EORB<br>ID 2-4<br>E9 3-6<br>ADCB<br>ID 2-4<br>EA 3-6<br>ORAB<br>ID 2-4<br>EB 3-6<br>ADDB<br>ID 2-4<br>EC 3-6<br>LDD<br>ID 2-4                                                                                                    | F8 3<br>EORB<br>EX 3<br>F9 3<br>ADCB<br>EX 3<br>FA 3<br>ORAB<br>EX 3<br>FB 3<br>ADDB<br>EX 3<br>FC 3<br>LDD<br>EX 3                                                                                                    |
| IH 1<br>09 1<br>DEX<br>IH 1<br>0A ‡7<br>RTC<br>IH 1<br>0B †8<br>RTI<br>IH 1<br>0C 4-8<br>BSET<br>ID 3-5<br>0D 4-8                                            | Page 2<br>                                                                                                    | BVC<br>RL 2<br>29 3/1<br>BVS<br>RL 2<br>2A 3/1<br>BPL<br>RL 2<br>2B 3/1<br>BMI<br>RL 2<br>2C 3/1<br>BGE<br>RL 2<br>2D 3/1                                         | 38 3 PULC IH 1 39 2 PSHC IH 1 3A 3A PULD IH 1 3B 2 PSHD IH 1 3C \$+5\$ wavr \$P\$ 1 3D 5                                                                                                    | 48 1 ASLA IH 1 49 1 LSRD IH 1 4A ‡7 CALL EX 4 4B ‡7-10 CALL ID 2-5 4C BSET DI 3 4D 4 BCLR                                                          | 58 1 ASLB IIH 1 1 59 1 ASLD IIH 1 1 5A 2 STAA DI 2 STAB DI 2 5C STD DI 2 5D 2 STY                                                                                                    | 68 3-6 ASL ID 2-4 69 \$2-4 CLR CLR ID 2-4 68 \$2-4 STAB ID 2-4 65 STD ID 2-4 60 \$2-4 STD ID 2-4 60 \$2-4 STY                                                                                                    | 78 4 ASL EX 3 79 3 CLR EX 3 7A 3 STAA EX 3 7B 3 STAB EX 3 7C 3 STD EX 3 7D 3 STD EX 3 STD EX 3 STD EX 3 STD EX 3 STD EX 3 STD EX 3 STD EX 3 STD EX 3 STD EX 3 STD EX 3 STD EX 3 STD EX 3 STD EX 3 STD EX 3 STD EX 3 STD EX 3 STD EX 3 STD EX 3 STD EX 3 STD STY                                                                                                    | 88 1<br>EORA M 2<br>89 1 ADCA M 2<br>8A 1 ORAA M 2<br>8B 1 ADDA M 2<br>8B 1 ADDA M 2<br>8C CPD M 3<br>8D 2<br>CPY                                                                                                    | 98 3<br>EORA<br>DI 2<br>99 3<br>ADCA<br>DI 2<br>9A 3<br>ORAA<br>DI 2<br>9B 3<br>ADDA<br>DI 2<br>9C 3<br>CPD<br>DI 2                                                                                                    | A8 3-6<br>EORA<br>ID 2-4<br>A9 3-6<br>ADCA<br>ID 2-4<br>AA 3-6<br>ORAA<br>ID 2-4<br>AB 3-6<br>ADDA<br>ID 2-4<br>AC 3-8<br>CPD<br>ID 2-4<br>AC 3-8<br>CPD                                                                                                    | B8 3<br>EORA EX 3<br>B9 3<br>ADCA EX 3<br>BA 3<br>ORAA SA 3<br>ADDA EX 3<br>BB 3<br>ADDA EX 3<br>BC 3<br>CPD EX 3<br>BD 3                                                    | C8 1 EORB   M 2 C9 1 ADCB   M 2 CA 1 OORAB   M 2 CB 1 ADDB   M 2 CB 1 ADDB   M 3 CD 2 LDD CD 2 LDD CD 2 LDD CD 2 LDD CD 2 LDD CD 2 LDD CD 2 LDD CD CD 2 LDD CD CD 2 LDD CD CD CD CD CD CD CD CD CD CD CD CD C                                                                                                    | D8 3 EORB D1 2 D9 3 ADCB D1 2 DA 3 ORAB D1 2 DB 3 ADDB D1 2 DC 3 LDD D1 2 DD 3 LDD 3                                                                                                    | E8 3-6<br>EORB<br>ID 2-4<br>E9 3-6<br>ADCB<br>ID 2-4<br>EA 3-6<br>ORAB<br>ID 2-4<br>EB 3-6<br>ADDB<br>ID 2-4<br>EC 3-6<br>LDD<br>ID 2-4<br>EC 3-6                                                                                                    | F8 3<br>EORB<br>EX 3<br>F9 3<br>ADCB<br>EX 3<br>ORAB<br>EX 3<br>FB 3<br>ADDB<br>EX 3<br>FC 3<br>LDD<br>EX 3<br>FD 3<br>LDD                                                                                                    |
| IH 1<br>09 1<br>DEX<br>IH 1<br>0A ‡7<br>RTC<br>IH 1<br>0B †8<br>RTI<br>IH 1<br>0C 4-8<br>BSET<br>ID 3-5<br>0D 4-8<br>BCLR                                    | Page 2<br>                                                                                                    | BVC<br>RL 2<br>29 3/1<br>BVS<br>RL 2<br>2A 3/1<br>BPL<br>RL 2<br>2B 3/1<br>BMI<br>RL 2<br>2C 3/1<br>BGE<br>RL 2<br>2D 3/1<br>BLT<br>RL 2                          | 38 3 PULC  IH 1 39 2 PSHC  IH 1 3A 3 PULD  IH 1 3B 2 PSHD  IH 1 3C \$\frac{1}{2}\$+5 wavr  SP 1 3D 5 RTS                                                                                                    | 48 1 ASLA III 1 149 1 LSRD III 1 4A 27 CALL EX 4 4B 27-10 CALL ID 2-5 4C 4 BSET DI 3 4D 4 BCLR DI 3                                                | 58 1 ASLB                                                                                                    | 68 3-6 ASL ID 2-4 69 \$2-4 CLR CLR ID 2-4 68 \$2-4 STAB ID 2-4 65 STD ID 2-4 60 \$2-4 STD ID 2-4 60 \$2-4 STY                                                                                                    | 78                                                                                                    | 88 1 EORA IM 2 89 1 ADCA IM 2 80 A 1 ORAA IM 2 80 B 1 ADDA IM 2 8C CPD IM 3 8D 2 CPY IM 3                                                                                                    | 98 3<br>EORA DI 2<br>99 3<br>ADCA DI 2<br>98 3<br>ORAA DI 2<br>98 3<br>ADDA DI 2<br>90 3<br>CPD DI 2<br>9D 3<br>CPD DI 2                                                                                                    | A8 3-6 EORA ID 2-4 A0 3-6 ORAA ID 2-4 ADDA ID 2-4 AC 3-6 CPD ID 2-4 AD 3-6 CPY ID 2-4 AD 3-6 CPY ID 2- | B8 3<br>EORA EX 3<br>B9 3<br>ADCA EX 3<br>BA 3<br>ORAA EX 3<br>BB 3<br>ADDA EX 3<br>BC 3<br>CPD EX 3<br>BD 3                                                                 | C8 T EORB   M 2 C9 T ADCB   M 2 CA T ADCB   M 2 CA T ADCB   M 2 CB T ADCB   M 2 CC C C D                                                                                                    | DB 3 EORB DI 2 DP 3 ADCB DI 2 DA 3 ADCB DI 2 DB 3 LDD DI 2 DD 3 LDD DI 2 DD 3 LDD DI 2 | E8 3-6<br>EORB<br>ID 2-4<br>E9 3-6<br>ADCB<br>ID 2-4<br>EA 3-6<br>ORAB<br>ID 2-4<br>EB 3-6<br>ADDB<br>ID 2-4<br>EC 3-6<br>LDD<br>ID 2-4<br>ED 3-6<br>LDD                                                                                                    | F8 3 EORB EX 3 F9 3 ADCB EX 3 FA 3 ADCB EX 3 FB 3 ADDB EX 3 FD 3 LDD EX 3 FD 3 LDD EX 3 FD 3 LDD EX 3 FD 3 LDD EX 3 FD 3 LDY EX 3                                                                                                    |
| IH 1 09 1 DEX IH 1 0A ‡7 RTC IH 1 0B †8 RTI IH 1 0C 4-8 BSET ID 3-5 0D 4-8 BCLR ID 3-5                                                                       | Page 2<br>LEAY<br>ID 2-4<br>1A 2<br>LEAS<br>ID 2-4<br>1B 2-2<br>LEAS<br>ID 2-4<br>1C 4-4<br>BSET<br>EX 4<br>1D 4<br>BCLR<br>EX 4                                                        | BVC RL 2 29 3/1 BVS RL 2 2A 3/1 BPL RL 2 2B 3/1 BMI RL 2 2C 3/1 BGE RL 2 2D 3/1 BLT RL 2                                                                          | 38 3 PULC IH 1 39 2 PSHC IH 1 3 A 3 PULD IH 1 3 B 2 PSHD IH 1 3 C \$ +5                                                                                                    | 48 1 ASLA III 1 149 1 LSRD III 1 4A 27 CALL EX 4 4B 27-10 CALL ID 2-5 4C 4 BSET DI 3 4D 4 BCLR DI 3                                                | 58 1 ASLB                                                                                                    | 68 3-6 ASL ID 2-4 60 \$\frac{2-4}{60}\$ \$\frac{1}{2-4}\$ \$\frac{1}{60}\$ \$\frac{1}{2-4}\$ \$\frac{1}{2-4}\$ \$\frac{1}{2-4}\$ \$\frac{1}{2-4}\$ \$\frac{1}{2-4}\$ \$\frac | 78                                                                                                    | 88 1 EORA IM 2 89 1 ADCA IM 2 80 A 1 ORAA IM 2 80 B 1 ADDA IM 2 8C CPD IM 3 8D 2 CPY IM 3                                                                                                    | 98 3<br>EORA DI 2<br>99 3<br>ADCA DI 2<br>98 3<br>ORAA DI 2<br>98 3<br>ADDA DI 2<br>90 3<br>CPD DI 2<br>9D 3<br>CPD DI 2                                                                                                    | A8 3-6 EORA ID 2-4 A0 3-6 ORAA ID 2-4 AC 3-6 CPD ID 2-4 AD 3-6 CPD ID 2-4 AD 3-6 CPV ID 2-4 AD 3-6 CPV | B8 3<br>EORA 2<br>EX 3<br>B9 3<br>ADCA 2<br>EX 3<br>BA 3<br>ORAA 2<br>EX 3<br>BB 3<br>ADDA 3<br>ADDA 3<br>EX 3<br>BC CPD 2<br>EX 3<br>BD 3<br>CPD 2<br>EX 3                  | C8 T EORB   M 2 C9 T ADCB   M 2 CA T ADCB   M 2 CA T ADCB   M 2 CB T ADCB   M 2 CC C C D                                                                                                    | DB 3 EORB DI 2 DP 3 ADCB DI 2 DA 3 ADCB DI 2 DB 3 LDD DI 2 DD 3 LDD DI 2 DD 3 LDD DI 2 | E8 3-6 EORB   ID 2-4 E9 3-6 ORAB   ID 2-4 EB 3-6 ADDB   ID 2-4 EC 3-6 LDD   ID 2-4 ED 3-6 LDD   ID 2-4 ED  | F8 3 EORB EX 3 F9 3 ADCB EX 3 FA 3 ADCB EX 3 FB 3 ADDB EX 3 FD 3 LDD EX 3 FD 3 LDD EX 3 FD 3 LDD EX 3 FD 3 LDD EX 3 FD 3 LDY EX 3                                                                                                    |
| IH 1 09 1 DEX IH 1 0A ‡7 RTC IH 1 0B †8 RTI IH 1 0C 4-6 BSET ID 3-5 0D 4-6 BCLR ID 3-5 0E ‡4-6                                                               | Page 2                                                                                                    | BVC<br>RL 2<br>29 3/1<br>BVS<br>RL 2<br>2A 3/1<br>BPL<br>RL 2<br>2B 3/1<br>BMI<br>RL 2<br>2C 3/1<br>BGE<br>RL 2<br>2D 3/1<br>BGE<br>RL 2<br>2D 3/1                | 38 3 PULC III 139 2 PSHC III 1 3A 3 PULD III 1 3B 2 PSHD III 1 3C \$\frac{1}{2}\$ \$\frac{1}{2}\$ \$\frac | 48 1 ASLA IIH 1 49 1 LSRD IIH 1 41 HA ‡7 CALL EX 4 48 ‡7-10 CALL ID 2-5 40 40 BSET DI 3 40 4 BCLR DI 3 44 BCLR DI 3 44 BRSET                       | 58 1 ASLB III                                                                                                    | 68 3-6 ASL ID 2-4 69 ‡2-4 CLR ID 2-4 6A ‡2-4 STAA ID 2-4 6B ‡2-4 STAB ID 2-4 6C ‡2-4 STD ID 2-4 6D ‡2-2 6B ‡2-4 6STY ID 2-4 6E ‡2-4                                                                                                    | 78 4 ASL EX 3 779 3 CLR EX 3 774 3 STAA STAA STAB EX 3 70 3 STD EX 3 7D STY EX 3 775 3 775 | 88 1 EORA IM 2 89 1 ADCA IM 2 8A 1 ORAA IM 2 8B 1 ADDA IM 3 8C 2 CPD IM 3 8E 2 CPX IM 3 8E 2 CPX IM 3                                                                                                    | 98 3<br>EORA DI 2 2<br>99 3 ADCA DI 2 9A 3 ORAA DI 2 9B 3 ADDA DI 2 9C 3 CPD DI 2 9D 2 9C 9C 9C 9C 9C 9C 3 CPY DI 2 9C 3 CPY DI 2 9C 3 CPY DI 2 9C 3 CPY DI 2 9C 3 CPY DI 2 9C 3 CPY DI 2 9C 3 CPX DI 2 CPX DI 2 CPX DI | AS 3-6 EORA   10 2-4   AS 3-6   ADCA   10 2-4   AS 3-6   ADDA   10 2-4   AS 3-6   CPV   10 2-4   AD 3-6   CPY   10 2-4   AE 3-6   CPY   10 2-4   AE 3-6   ADBA   ADBA   10 2-4   AB 3-6   CPY   10 2-4   AE 3-6   AB 3-6   CPY   10 2-4   AE 3-6   AB 3-6   ADBA   AB 3-6   AB 3-6   AB 3- | B8 3<br>EORA 2<br>EX 3<br>B9 3<br>ADCA EX 3<br>ORAA EX 3<br>ORAA EX 3<br>BB 3<br>ADDA EX 3<br>BC 2<br>EX 3<br>BC 2<br>EX 3<br>BC 3<br>BC 3<br>BC 3<br>BC 3                   | C8   1   EORB   IM   2   C9   1   ADCB   IM   2   CA   ADDB   IM   2   CC   CC   CC   CC   CC   LDD   IM   3   CD   2   LDY   IM   3   CE   LDX   LDX   LDX   IM   3   CE   LDX   LDX   IM   3   CE   LDX   LDX   | DB 3 EORB DI 2 DP 3 ADCB DI 2 DA 3 ORAB DI 2 DB 3 ADDB DI 2 DC 3 LDD DI 2 DD 3 LDV DI 2 DE 3 LDX                                                                                                    | E8 3-6 EORB   ID 2-4   E9 3-6   ADCB   ID 2-4   E8 3-6   ADDB   ID 2-4   EC 3-6   LDV   ID 2-4   EE 3-6   LDV   ID 2-4   EE 3-6   LDV   ID 2-4   EE 3-6   EE 3-6   EE | F8 3<br>EORB<br>EX 3<br>F9 3<br>ADCB<br>EX 3<br>FA 3<br>ORAB<br>EX 3<br>ADDB<br>EX 3<br>FC 3<br>LDD<br>EX 3<br>FD 3<br>LDY<br>EX 3<br>FD 3<br>LDY<br>EX 3                                                                                                    |
| IH 1 09 1 DEX IH 1 0A ‡7 RTC IH 1 0B †8 RTI IH 1 0C 4-0 BSET ID 3-5 0D 4-0 BCLR ID 3-5 0E ‡4-0 BRSET                                                         | Page 2                                                                                                    | BVC<br>RL 2<br>29 3/1<br>BVS<br>RL 2<br>2A 3/1<br>BPL<br>RL 2<br>2B 3/1<br>BMI<br>RL 2<br>2C 3/1<br>BGE<br>RL 2<br>2D 3/1<br>BLT<br>RL 2<br>2E 3/1<br>BLT<br>RL 2 | 38 3 PULC III 1 39 PSHC III 1 1 3A 3 PULD III 1 3B 2 PSHD III 1 3C \$\frac{1}{2}\$ PSHD III 1 3C \$\frac{1}{2}\$ PSHD                                                                                                    | 48 1 ASLA III 1 49 1 LSRD III 1 40 1 AA ‡7 CALL EX 4 4B ‡7:10 CALL ID 2-5 4C 4B BET DI 3 4D 4 BCLR DI 3 4E BCLR DI 3 4E BCLR DI 3 4E BCLR DI 3     | 58 1 ASLB   IIH 1 1 59 ASLD   IIH 1 1   57 ASLD   IIH 1 1   58 ASLD   IIH 1 1   58 ASLD   IIH 1 1   58 ASLD   IIH 1 1   58 ASLD   IIH 1 1   58 ASLD   IIH 1 1   58 ASLD   IIH 1 1   58 ASLD   IIH 1 1   IIH 1 1   IIH 1 1   IIH 1 1   IIH 1 1   IIH 1 1   IIH 1   IIH 1    IIH 1   IIH 1   IIH 1    IIH 1    IIH 1    IIH 1    IIH 1    IIH 1    IIH 1 | 68 3-6 ASL ID 2-4 69 ‡2-4 CLR ID 2-4 6A ‡2-4 STAA ID 2-4 6B ‡2-4 STAB ID 2-4 6C ‡2-4 STD ID 2-4 6D ‡2-2 6B ‡2-4 6STY ID 2-4 6E ‡2-4                                                                                                    | 78                                                                                                    | 88 1 EORA IM 2 89 1 ADCA IM 2 80 1 ORAA IM 2 80 1 ADDA IM 2 80 CPD IM 3 8D CPV IM 3 8E CPV IM 3 8E CPV IM 3 8E CPV IM 3 8E CPV IM 3 8E CPV IM 3 8E CPV IM 3 8E CPV IM 3 8E CPV IM 3 8E CPV IM 3 8E CPV IM 3 8E CPV IM 3 8E CPV IM 3 | 98 3<br>EORA<br>DI 2<br>99 3<br>ADCA<br>DI 2<br>90 3<br>ORAA<br>DI 2<br>90 3<br>ADDA<br>DI 2<br>90 3<br>CPD<br>DI 2<br>90 3<br>CPD<br>DI 2<br>90 3<br>CPD DI 2                                                                                                    | A8 3-6 EORA ID 2-4 A8 3-6 ORAA ID 2-4 ADDA ID 2-4 ADDA ID 2-4 AD 3-6 CPD ID 2-4 AE 3-6 CPY ID 2-4 AE 3-6 CPY ID 2-4 AE 3-6 CPX                                                                                                    | B8 3<br>EORA 2<br>EX 3<br>B9 3<br>ADCA 2<br>EX 3<br>BA 3<br>ORAA 2<br>EX 3<br>BB 3<br>CPD 2<br>EX 3<br>BD 3<br>CPD 2<br>EX 3<br>BD 3<br>CPD 2<br>EX 3                        | C8   1   EORB                                                                                                    | DB 3 ADCB DI 2 DA 3 ADCB DI 2 DA 3 ADCB DI 2 DB 3 LDV DI 2 DE 3 LDV DI 2 DE 3 LDV DI 2 DE 3 LDV DI 2 DI 2 DE 3 LDV DI 2 DE 3 LDV DI 2 DI 2 DE 3 LDV DI 2 DI 2 DI 2 DI 2 DI 2 DI 2 DI 2 DI                                                                                                    | E8 3-6 EORB   ID 2-4   E9 3-6   ORAB   ID 2-4   E8 3-6   ADDB   ID 2-4   EC 3-6   ADDB   ID 2-4   EC 3-6   ADDB   ID 2-4   ED 3-6   ADDB   ID 2-4   ED 3-6   ADDB   ID 2-4   ED 3-6   ADDB   ID 2-4   ED 3-6   ADDB   ID 2-4   ED 3-6   ADDB   ID 2-4   ED 3-6   ADDB   ID 2-4   ED 3-6   ADDB   ID 2-4   EB 3-6   IDX                                                                                                    | F8 3<br>EORB<br>EX 3<br>F9 3<br>ADCB<br>EX 3<br>FA 3<br>ORAB<br>EX 3<br>ADDB<br>EX 3<br>ADDB<br>EX 3<br>FC 3<br>LDD<br>EX 3<br>FD 3<br>LDD 3<br>LDY<br>EX 3<br>FE 3<br>LDY<br>EX 3<br>EX 3<br>EX   |
| IH 1 09 1 DEX IH 1 0A ‡7 RTC IH 1 0B †8 RTI IH 1 0C 4-8 BSET ID 3-5 0D 4-8 BCLR ID 3-5 0E ‡4-8 BRSET ID 3-5 0E ‡4-8 BRSET ID 4-8                             | Page 2                                                                                                    | BVC<br>RL 2<br>29 3/1<br>BVS<br>RL 2<br>2A 3/1<br>BPL<br>RL 2<br>2B 3/1<br>BMI<br>RL 2<br>2C 3/1<br>BGE<br>RL 2<br>2D 3/1<br>BLT<br>RL 2<br>2E 3/1<br>BLT<br>RL 2 | 38 3 PULC IH 1 39 PSHC IH 1 3 PULD IH 1 30 PSHD IH 1 30 \$\frac{1}{2}\$ PSHD IH 1 30 \$\frac{1}{2}\$ PSHD IH 1 30 \$\frac{1}{2}\$ PSHD IH 1 30 \$\frac{1}{2}\$ PSHD IH 1 30 \$\frac{1}{2}\$ PSHD IH 1 1 30 \$\frac{1}{2}\$ PSHD IH 1 1 30 \$\frac{1}{2}\$ PSHD IH 1 1 1 1 1 1 1 1 1 1 1 1 1 1 1 1 1 1                                                                                                    | 48 1 ASLA III 1 49 1 LSRD III 1 40 1 AA ‡7 CALL EX 4 4B ‡7:10 CALL ID 2-5 4C 4B BET DI 3 4D 4 BCLR DI 3 4E BCLR DI 3 4E BCLR DI 3 4E BCLR DI 3     | 58 1 ASLB   IIH 1 1 59 1 1 1 1 1 1 1 1 1 1 1 1 1 1 1 1                                                                                                    | 68 3-6 ASL ID 2-4 60 \$\frac{2-4}{5TAA}\$ ID 2-4 68 \$\frac{2-4}{5TAA}\$ ID 2-4 68 \$\frac{2-4}{5TD}\$ ID 2-4 60 \$\frac{2-4}{5TD}\$ ID 2-4 60 \$\frac{2-4}{5TD}\$ ID 2-4 65 \$\frac{2-4}{5TA}\$ ID 2-4 65 \$\frac{2-4}{5TA}\$ ID 2-4 65 \$                                                                                                    | 78                                                                                                    | 88 1 EORA IM 2 89 1 ADCA IM 2 80 1 ORAA IM 2 80 1 ADDA IM 2 80 CPD IM 3 8D CPV IM 3 8E CPV IM 3 8E CPV IM 3 8E CPV IM 3 8E CPV IM 3 8E CPV IM 3 8E CPV IM 3 8E CPV IM 3 8E CPV IM 3 8E CPV IM 3 8E CPV IM 3 8E CPV IM 3 8E CPV IM 3 | 98 3<br>EORA<br>DI 2<br>99 3<br>ADCA<br>DI 2<br>90 3<br>ORAA<br>DI 2<br>90 3<br>ADDA<br>DI 2<br>90 3<br>CPD<br>DI 2<br>90 3<br>CPD<br>DI 2<br>90 3<br>CPD DI 2                                                                                                    | A8 3-6 EORA ID 2-4 A0 3-6 ORAA ID 2-4 AC 3-6 CPD ID 2-4 AE 3-6 CPV ID 2-4 AE 3-6 CPV ID 2-4 AE 3-6 CPV ID 2-4 AE 3-6 CPV ID 2-4 AE 3-6 CPV ID 2-4 ID 2-4 ID  | B8 3<br>EORA 2<br>EX 3<br>B9 3<br>ADCA 2<br>EX 3<br>BA 3<br>ORAA 2<br>EX 3<br>BB 3<br>CPD 2<br>EX 3<br>BD 3<br>CPD 2<br>EX 3<br>BD 3<br>CPD 2<br>EX 3                        | C8   1   EORB                                                                                                    | DB 3 ADCB DI 2 DA 3 ADCB DI 2 DA 3 ADCB DI 2 DB 3 LDV DI 2 DE 3 LDV DI 2 DE 3 LDV DI 2 DE 3 LDV DI 2 DI 2 DE 3 LDV DI 2 DE 3 LDV DI 2 DI 2 DE 3 LDV DI 2 DI 2 DI 2 DI 2 DI 2 DI 2 DI 2 DI                                                                                                    | E8 3-6 EORB   ID 2-4 E9 3-6 ORAB   ID 2-4 EB 3-6 ADDB   ID 2-4 EC 3-6 LDD   ID 2-4 ED 3-6 LDD   ID 2-4 ED 3-6 LDD   ID 2-4 EE 3-6 LDX   ID 2-4 EE 3-6 LDX   ID 2-4 ED 3-6 LDX   ID 2-4 ED  | F8 3<br>EORB<br>EX 3<br>F9 3<br>ADCB<br>EX 3<br>FA 3<br>ORAB<br>EX 3<br>ADDB<br>EX 3<br>ADDB<br>EX 3<br>FC 3<br>LDD<br>EX 3<br>FD 3<br>LDD 3<br>LDY<br>EX 3<br>FE 3<br>LDY<br>EX 3<br>EX 3<br>EX   |
| IH 1 09 1 DEX IH 1 08 †8 RTC IH 1 00 4-8 BSET ID 3-5 00 4-8 BCLR ID 3-5 00 4-8 BRSET ID 4-8 BRSET ID 4-8 BRSET ID 4-8 BRSET ID 4-8 BRSET ID 4-8 BRSET ID 4-8 | Page 2<br>LEAY<br>ID 2-4<br>1A 2<br>LEAX<br>ID 2-4<br>1B 2<br>LEAS<br>ID 2-4<br>1C 4<br>BSET<br>EX 4<br>BCLR<br>EX 4<br>BCLR<br>EX 5<br>BRSET<br>EX 5<br>BRSET<br>EX 5<br>BRSET<br>EX 5 | BVC<br>RL 2<br>29 3/1<br>BVS<br>RL 2<br>2A 3/1<br>BPL<br>RL 2<br>2B 3/1<br>BMI<br>RL 2<br>2C 3/1<br>BGE<br>RL 2<br>2D 3/1<br>BGT<br>RL 2<br>2D 3/1<br>BGT<br>RL 2 | 38 3 PULC III                                                                                                    | 48 1 ASLA IH 1 49 1 LSRD IH 1 1 4A ‡7 CALL EX 4 4B ‡7-10 CALL ID 2-5 4C 4 BSET DI 3 4BCLR DI 3 4BCLR DI 3 4BRSET DI 4 4BRSET DI 4 4F 4 4F 44 BRCLR | 58 1 ASLB   IH 1   59 1   1   59   1   1   1   1   1   1   1   1   1                                                                                                    | 68 3-6 ASL ID 2-4 69 ‡2-4 CLR ID 2-4 6A ‡2-4 STAA ID 2-4 6B ‡2-4 STAB ID 2-4 6B ‡2-4 STY ID 2-4 6B ‡2-4 STY ID 2-4 6B ‡2-4 STY ID 2-4 6B ‡2-4 STY ID 2-4 6B ‡2-4 STY ID 2-4 6B ‡2-4 STY ID 2-4 6B ‡2-4 STY ID 2-4 6B ‡2-4 STX ID 2-4 6B ‡2-4                                                                                                    | 78                                                                                                    | 88 1 EORA   M 2   89 1 A   A   A   A   A   A   A   A   A   A                                                                                                    | 98 3<br>EORA DI 2 3<br>ADCA DI 2 2 9A 3<br>ORAA DI 2 2 9B 3<br>ADDA DI 2 9C 3<br>CPD DI 2 9C 3<br>CPY DI 2 9C 3<br>CPY DI 2 9C 3<br>CPY DI 2 9C 3                                                                                                    | A8 3-6 EORA   ID 2-4   A8 3-6   ADDA   ID 2-4   AB 3-6   CPD   ID 2-4   AB 3-6   CPD   ID 2-4   AE 3-6   CPX   ID 2-4   AF 3-6   CPX   ID 2-4   AF 3-6   AF 3-6   AF 3-6 | B8 3<br>EORA 2<br>EX 3<br>B9 3<br>ADCA EX 3<br>ORAA EX 3<br>ORAA EX 3<br>BB 3<br>ADDA EX 3<br>BC 3<br>CPD EX 3<br>BC 3<br>BC 3<br>BC 3<br>BC 3<br>BC 3<br>BC 3<br>BC 3<br>BC | C8 1 EORB   IM 2 C9 1 I ADCB   IM 2 CA ADCB   IM 2 CA ADCB   IM 3 CB ADCB   IM 3 CB ADCB   IM 3 | DB 3 EORB DI 2 DI 2 DA 3 ADDB DI 2 DD 2 DD 3 LDY DI 2 DE 3 LDY DI 2 DE 3 LDY DI 2 DF 3 LDF 3 LDF DF 3 LDF DF 3  | E8 3-6 EORB   ID 2-4   E9 3-6   ORAB   ID 2-4   EB 3-6   ADDB   ID 2-4   ED 3-6   LDD   ID 2-4   ED 3-6   LDD   ID 2-4   ED 3-6   LDD   ID 2-4   ED 3-6   LDV   ID 2-4   EE 3-6   LDV   ID 2-4   EE 3-6   LDX   ID 2-4   EF 3-8   LDS   ID 2-4   EF 3-8   LDS   ID 2-4   EF 3- | F8 3<br>EORB<br>EX 3<br>F9 3<br>ADCB<br>EX 3<br>FA 3<br>ORAB<br>EX 3<br>ADDB<br>EX 3<br>LDD<br>EX 3<br>FC 3<br>LDD<br>EX 3<br>FD 3<br>LDY<br>EX 3<br>FD 3<br>LDY<br>EX 3<br>FE 3<br>LDY<br>EX 3<br>FE 3<br>LDY<br>EX 3<br>FE 3<br>LDY<br>EX 3<br>EX 3<br>E |

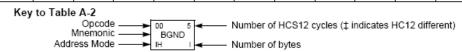

### Table A-2. CPU12 Opcode Map (Sheet 2 of 2)

|                 |                 |                |                   |               | 50 10         |               |               | 80 10         |               |               |               |               |               |               | F0 10         |
|-----------------|-----------------|----------------|-------------------|---------------|---------------|---------------|---------------|---------------|---------------|---------------|---------------|---------------|---------------|---------------|---------------|
| MOVW            | IDIV            | LBRA           | TRAP              | TRAP          | TRAP          | TRAP          | TRAP          | TRAP          | TRAP          | TRAP          | TRAP          | TRAP          | TRAP          | TRAP          | TRAP          |
| IM-ID 5         | IH 2            |                | IH 2              | IH 2          | IH 2<br>51 10 | IH 2<br>61 10 | IH 2          | IH 2<br>81 10 | IH 2          | IH 2<br>A1 10 | IH 2<br>B1 10 | IH 2          |               |               | IH 2<br>F1 10 |
| MOVW            | FDIV            | LBRN           | TRAP              | TRAP          | TRAP          | TRAP          | TRAP          | TRAP          | TRAP          | TRAP          | TRAP          | TRAP          | TRAP          | TRAP          | TRAP          |
| EX-ID 5         | IH 2            | RL 4           | IH 2              | IH 2          | IH 2          | IH 2          | IH 2          | IH 2          | IH 2          | IH 2          | IH 2          |               | IH 2          |               | IH 2          |
| 02 5            | 12 13           | 22 4/3         | 32 10             |               |               | 62 10         | 72 10         |               |               | A2 10         | B2 10         | C2 10         | D2 10         | E2 10         | F2 10         |
| MOVW            | EMACS           | LBHI           | TRAP              | TRAP          | TRAP          | TRAP          | TRAP          | TRAP          | TRAP          | TRAP          | TRAP          | TRAP          | TRAP          | TRAP          | TRAP          |
| ID-ID 4         | SP 4            | RL 4           | IH 2              | IH 2          | IH 2          | IH 2          | IH 2          | IH 2          | IH 2          | IH 2          | IH 2          | IH 2          | IH 2          | IH 2          | IH 2          |
| 03 5<br>MOVW    | 13 3<br>EMULS   | 23 4/3<br>LBLS | 33 10<br>TRAP     | 43 10<br>TRAP | 53 10<br>TRAP | 63 10<br>TRAP | 73 10<br>TRAP | 83 10<br>TRAP | 93 10<br>TRAP | A3 10<br>TRAP | B3 10<br>TRAP | C3 10<br>TRAP | D3 10<br>TRAP | E3 10<br>TRAP | F3 10<br>TRAP |
| IM-EX 6         | IH 2            |                | IH 2              | IH 2          | IH 2          |               | IH 2          |               | IH 2          | IH 2          | IH 2          |               |               | IH 2          | IH 2          |
| 04 6            | 14 12           | 24 4/3         | 34 10             | 44 10         | 54 10         | 84 10         | 74 10         | 84 10         | 94 10         | A4 10         | B4 10         | C4 10         | D4 10         | E4 10         | F4 10         |
| MOVW            | EDIVS           | LBCC           | TRAP              | TRAP          | TRAP          | TRAP          | TRAP          | TRAP          | TRAP          | TRAP          | TRAP          | TRAP          | TRAP          | TRAP          | TRAP          |
| EX-EX 6         | IH 2            | RL 4           | IH 2              | IH 2          | IH 2          | IH 2          | IH 2          | IH 2          | IH 2          | IH 2          | IH 2          | IH 2          | IH 2          | IH 2          | IH 2          |
| 05 5            | 15 12           |                | 35 10             |               |               |               | 75 10         |               |               | A5 10         |               |               |               |               | F5 10         |
| MOVW            | IDIVS           | LBCS           | TRAP              | TRAP          | TRAP          | TRAP          | TRAP          | TRAP          | TRAP          | TRAP          | TRAP          | TRAP          | TRAP          | TRAP          | TRAP          |
| ID-EX 5         | IH 2            | RL 4<br>26 4/3 | IH 2<br>36 10     | IH 2          | IH 2<br>56 10 |               |               |               | 96 10         | IH 2<br>A6 10 | IH 2<br>B6 10 | IH 2<br>C6 10 |               |               | IH 2<br>F6 10 |
| ABA 2           | SBA             | LBNE           | TRAP              | TRAP          | TRAP          | TRAP          | TRAP          | TRAP          | TRAP          | TRAP          | TRAP          | TRAP          | TRAP          | TRAP          | TRAP          |
| IH 2            |                 | RL 4           | IH 2              | IH 2          | IH 2          |               | IH 2          | IH 2          | IH 2          | IH 2          | IH 2          |               | IH 2          |               | IH 2          |
|                 |                 | 27 4/3         |                   | 47 10         |               |               |               |               |               |               |               | C7 10         |               |               | F7 10         |
| DAA             | CBA             | LBEQ           | TRAP              | TRAP          | TRAP          | TRAP          | TRAP          | TRAP          | TRAP          | TRAP          | TRAP          | TRAP          | TRAP          | TRAP          | TRAP          |
| IH 2            |                 | RL 4           | IH 2              | IH 2          | IH 2          |               | IH 2          |               | IH 2          |               |               |               |               |               | IH 2          |
| 08 4            | 18 4-7<br>MAXA  | 28 4/3<br>LBVC |                   | 48 10<br>TRAP | 58 10<br>TRAP | 68 10<br>TRAP | 78 10<br>TRAP | 88 10<br>TRAP | 98 10<br>TRAP | A8 10<br>TRAP | B8 10<br>TRAP | C8 10<br>TRAP |               |               | F8 10         |
| MOVB<br>IM-ID 4 | ID 3-5          |                | TRAP              | IH 2          |               |               | IH 2          |               |               |               | IH 2          |               | TRAP          | TRAP          | TRAP          |
| 09 5            | 19 4-7          | 29 4/3         |                   | 49 10         |               |               |               |               |               | A9 10         |               |               |               |               | F9 10         |
| MOVB            | MINA            | LBVS           | TRAP              | TRAP          | TRAP          | TRAP          | TRAP          | TRAP          | TRAP          | TRAP          | TRAP          | TRAP          | TRAP          | TRAP          | TRAP          |
| EX-ID 5         | ID 3-5          | RL 4           | IH 2              | IH 2          | IH 2          | IH 2          | IH 2          | IH 2          | IH 2          | IH 2          | IH 2          | IH 2          | IH 2          | IH 2          | IH 2          |
| 0A 5            | 1A 4-7          | 2A 4/3         |                   |               | 5A 10         |               |               |               |               |               | BA 10         |               |               |               | FA 10         |
| MOVB            | EMAXD           | LBPL           | REV               | TRAP          | TRAP          | TRAP          | TRAP          | TRAP          | TRAP          | TRAP          | TRAP          | TRAP          | TRAP          | TRAP          | TRAP          |
| ID-ID 4         | ID 3-5          | RL 4           | SP 2              | IH 2          | IH 2          |               | IH 2          | IH 2          | IH 2          |               | IH 2          |               |               |               | IH 2          |
| MOVB            | 1B 4-7<br>EMIND | 2B 4/3<br>LBMI | 3B †5n/3n<br>REVW | 4B 10<br>TRAP | 5B 10<br>TRAP | 6B 10<br>TRAP | 7B 10<br>TRAP | 8B 10<br>TRAP | 9B 10<br>TRAP | AB 10<br>TRAP | BB 10<br>TRAP | CB 10<br>TRAP | DB 10<br>TRAP | EB 10<br>TRAP | TRAP          |
| IM-EX 5         | ID 3-5          | RL 4           |                   | IH 2          | IH 2          | IH 2          | IH 2          | IH 2          | IH 2          | IH 2          | IH 2          | IH 2          | IH 2          | IH 2          | IH 2          |
|                 | 1C 4-7          |                | 3C ±†7B           |               |               |               | 7C 10         |               |               | AC 10         | BC 10         | CC 10         |               |               | FC 10         |
| MOVB            | MAXM            | LBGE           | WÁV               | TRAP          | TRAP          | TRAP          | TRAP          | TRAP          | TRAP          | TRAP          | TRAP          | TRAP          | TRAP          | TRAP          | TRAP          |
| EX-EX 6         | ID 3-5          | RL 4           |                   | IH 2          | IH 2          |               | IH 2          |               | IH 2          |               | IH 2          |               |               |               | IH 2          |
| 0D 5<br>MOVB    | 1D D4-7         | 2D 4/3<br>LBLT | 3D ‡6<br>TBL      | 4D 10<br>TRAP | 5D 10<br>TRAP | 6D 10         | 7D 10<br>TRAP | 8D 10<br>TRAP | 9D 10<br>TRAP | AD 10<br>TRAP | BD 10<br>TRAP | CD 10<br>TRAP | DD 10<br>TRAP | ED 10<br>TRAP | FD 10<br>TRAP |
| ID-EX 5         | MINM<br>ID 3-5  | RL 4           | ID 3              | IH 2          | IITAP         | TRAP          |               | IH 2          | IH 2          | IH 2          | IH 2          | IH 2          | IH 2          |               | IITAP         |
|                 | 1E 4-7          | 2E 4/3         |                   | 4E 10         |               |               |               |               |               |               |               |               |               |               | FF 10         |
| TAB             | EMAXM           | LBGT           | STOP              | TRAP          | TRAP          | TRAP          | TRAP          | TRAP          | TRAP          | TRAP          | TRAP          | TRAP          | TRAP          | TRAP          | TRAP          |
| IH 2            | ID 3-5          | RL 4           | IH 2              | IH 2          | IH 2          | IH 2          | IH 2          | IH 2          | IH 2          |               | IH 2          |               | IH 2          | IH 2          | IH 2          |
| 0F 2            | 1F 4-7          | 2F 4/3         |                   |               | 5F 10         |               |               |               |               |               |               | CF 10         |               |               | FF 10         |
| TBA             | EMINM           | LBLE           | ETBL              | TRAP          | TRAP          | TRAP          | TRAP          | TRAP          | TRAP          | TRAP          | TRAP          | TRAP          | TRAP          | TRAP          | TRAP          |
| IH 2            | ID 3-5          | RL 4           | ID 3              | IH 2          | IH 2          | IH 2          | IH 2          | IH 2          | IH 2          | IH 2          | IH 2          | IH 2          | IH 2          | IH 2          | IH 2          |

<sup>\*</sup> The opcode \$04 (on sheet 1 of 2) corresponds to one of the loop primitive instructions DBEQ, DBNE, IBEQ, IBNE, TBEQ, or TBNE.

Page 2: When the CPU encounters a page 2 opcode (\$18 on page 1 of the opcode map), it treats the next byte of object code as a page 2 instruction opcode.

<sup>†</sup> Refer to instruction summary for more information.

<sup>‡</sup> Refer to instruction summary for different HC12 cycle count.

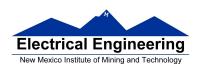

### Table A-3. Indexed Addressing Mode Postbyte Encoding (xb)

| Decomposition   Decomposition   Decompositio   |                  |
|----------------------------------------------------------------------------------------------------|------------------|
| State   Per-line   Dost-line   State   Dost-line   State   State   S   | F0               |
| 1.                                                                                                    | n,SP             |
| 1                                                                                                    | 9b const         |
| Second   December   December      | F1               |
| 22                                                                                                    | -n,SP            |
| 2 x   5 b const   5 b const    | 9b const         |
| Storoust   Storoust    | F2               |
| 103   3, X   13   13   13   23   4, X   4   43   43   3, Y   5   5   5   5   5   5   5   5   5                                                                                                    | n,SP             |
| S                                                                                                    | 16b const        |
| State   Constrict   State   State      | F3               |
| 14                                                                                                    | [n,SP]           |
| 4 X         -12 X         5 + X         5 X +         4 Y         -12 Y         5 + Y         5 Y +         4 SP         -12 SP         5 + SP         5 SP +         4 PC         -12 PC         A X           5b const         5b const <td< td=""><td>16b indr</td></td<>                                                                                                    | 16b indr         |
| Stock   Column   Stock   Stock   Sto   | F4               |
| 10                                                                                                    | A,SP             |
| 5.X         -11.X         6.+X         6.X+         5.Y         5.1Y         5.1Y         6.+Y         6.+Y         5.5P         5.5P         5.PC         5.PC         6.PC         4.PC         4.PC         6.PC         4.PC         4.PC         6.PC         4.PC         6.PC                                                                                                    | A offset         |
| State   Column   Column   Co   | F5               |
| Dec                                                                                                    | B,SP             |
| 6 (X)         5 (10,X)         7 (+X)         7 (-X)         6 (-Y)         5 (-10,Y)         7 (-Y)         7 (-Y)         6 (-SP)         5 (-10,SP)         7 (-SP)         7 (-SP)         8 (-SP)         8 (-SP)         8 (-SP)         8 (-SP)         8 (-SP)         8 (-SP)         8 (-SP)         8 (-SP)         8 (-SP)         8 (-SP)         8 (-SP)         8 (-SP)         8 (-SP)         8 (-SP)         8 (-SP)         8 (-SP)         8 (-SP)         8 (-SP) <th< td=""><td>B offset</td></th<>                                                                                                    | B offset         |
| Sb const   Sb const   Sb const   Pre-inc   Dost-inc   Sb const   Sb const     | F6               |
| D7                                                                                                    | D,SP<br>D offset |
| 7,X         -9,X         8,+X         8,X+         7,Y         5-9,Y         8,+Y         8,Y+         7,SP         -9,SP         8,+SP         9,SP- post-inc         5b const         5b const         5b con                                                                                                    |                  |
| State   Column   State   State   Sta   | F7<br>(D.SP1     |
| D8                                                                                                    | D indirect       |
| 8 (X)         -8 (X)         8 (X)         5 (X)         5 (X) <t< td=""><td>F8</td></t<>                                                                                                    | F8               |
| Stock const   Stock const      | n.PC             |
| Decoration   Decoration   Dec   | 9b const         |
| No.   No.    | F9               |
| Stock   Column   Stock   Stock   Sto   | -n.PC            |
| DA                                                                                                    | 9b const         |
| 10,X                                                                                                    | FA               |
| 5b const   5b const    | n.PC             |
| DB                                                                                                    | 16b const        |
| 11,X         -5,X         5,-X         5,X-         11,Y         -5,Y         5,-Y         5,Y-         11,SP         -5,SP         5,SP-         11,PC         -5,PC         [n,Y]           5b const         5b const                                                                                                    | FB               |
| 5b const   5b const   pre-dec   post-dec   5b const   5b const   pre-dec   post-dec   5b const   5b const   pre-dec   post-dec   5b const   5b const   pre-dec   post-dec   5b const   5b const   5b   | In.PC1           |
| DC 1C 2C 3C 4C 5C 6C 7C 8C 9C AC BC CC DC EC 12,X 4,X 4,X 4,X 12,Y 4,Y 4,Y 4,Y 4,Y 4,Y 4,Y 4,SP 12,PC 4,PC 5b const 5b const pre-dec post-dec 5b const 5b const pre-dec post-dec 5b const 5b const 5b con | 16b indr         |
| 5b const 5b const pre-dec post-dec 5b const 5b const 5b c | FC               |
|                                                                                                    | A,PC             |
| 1D   1D   2D   3D   4D   5D   6D   7D   8D   9D   AD   BD   CD   DD   ED                                                                                                    | A offset         |
|                                                                                                    | FD               |
| 13,X -3,X 3,-X 3,-X 13,Y -3,Y 3,-Y 3,Y- 13,SP -3,SP 3,-SP 3,SP 13,PC -3,PC B,Y                                                                                                    | B,PC             |
| 5b const   5b const   pre-dec   post-dec   5b const   5b const   pre-dec   post-dec   5b const   5b const   5b const   pre-dec   post-dec   5b const   5b const   5b  | B offset         |
|                                                                                                    | FE               |
| 14,X   -2,X   2,-X   2,X-   14,Y   -2,Y   2,-Y   2,Y-   14,SP   -2,SP   2,-SP   2,SP-   14,PC   -2,PC   D,Y                                                                                                    | D,PC             |
|                                                                                                    | D offset         |
|                                                                                                    | FF               |
| 15,X -1,X 1,-X 1,-X 15,Y -1,Y 1,-Y 1,Y 1,5,P -1,SP 1,SP 1,SP 15,PC -1,PC [0,Y]                                                                                                    | [D,PC]           |
| 5b const 5b const pre-dec post-dec 5b const 5b const 5b const pre-dec post-dec 5b const 5b const 5b co | D indirect       |

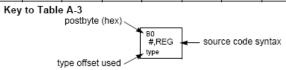

Table A-5. Transfer and Exchange Postbyte Encoding

|            |     |                                                    |                                                    | TRAN                                                         | SFERS                                               |                                                 |                                                   |                                                   |                                                     |
|------------|-----|----------------------------------------------------|----------------------------------------------------|--------------------------------------------------------------|-----------------------------------------------------|-------------------------------------------------|---------------------------------------------------|---------------------------------------------------|-----------------------------------------------------|
| ↓LS        | MS⇒ | 0                                                  | 1                                                  | 2                                                            | 3                                                   | 4                                               | 5                                                 | 6                                                 | 7                                                   |
| 0          |     | A⇒A                                                | B⇒A                                                | CCR⇒A                                                        | TMP3 <sub>L</sub> ⇒ A                               | B⇒A                                             | $X_L \Rightarrow A$                               | YL⇒A                                              | SP <sub>L</sub> ⇒A                                  |
| 1          |     | A⇒B                                                | B⇒B                                                | CCR⇒B                                                        | TMP3 <sub>L</sub> ⇒ B                               | B⇒B                                             | X <sub>L</sub> ⇒B                                 | Y <sub>L</sub> ⇒B                                 | SP <sub>L</sub> ⇒B                                  |
| 2          |     | A ⇒ CCR                                            | B⇒CCR                                              | CCR ⇒ CCR                                                    | TMP3 <sub>L</sub> ⇒ CCR                             | B⇒CCR                                           | X <sub>L</sub> ⇒CCR                               | Y <sub>L</sub> ⇒CCR                               | SP <sub>L</sub> ⇒ CCR                               |
| 3          |     | sex:A ⇒ TMP2                                       | sex:B ⇒ TMP2                                       | sex:CCR ⇒ TMP2                                               | TMP3 ⇒ TMP2                                         | D ⇒ TMP2                                        | X⇒TMP2                                            | Y⇒TMP2                                            | SP⇒TMP2                                             |
| 4          |     | sex:A ⇒ D<br>SEX A,D                               | sex:B ⇒ D<br>SEX B,D                               | sex:CCR ⇒ D<br>SEX CCR,D                                     | TMP3 ⇒ D                                            | D⇒D                                             | X⇒D                                               | Y⇒D                                               | SP⇒D                                                |
| 5          |     | sex:A ⇒ X<br>SEX A,X                               | sex:B⇒X<br>SEXB,X                                  | sex:CCR ⇒ X<br>SEX CCR,X                                     | TMP3⇒X                                              | D⇒X                                             | X⇒X                                               | Y⇒X                                               | SP⇒X                                                |
| 6          |     | sex:A ⇒ Y<br>SEX A,Y                               | sex:B⇒Y<br>SEX B,Y                                 | sex:CCR ⇒ Y<br>SEX CCR,Y                                     | TMP3 ⇒ Y                                            | D⇒Y                                             | X⇒Y                                               | $Y \Rightarrow Y$                                 | SP⇒Y                                                |
| 7          |     | sex:A ⇒ SP<br>SEX A,SP                             | sex:B⇒SP<br>SEX B,SP                               | sex:CCR ⇒ SP<br>SEX CCR,SP                                   | TMP3 ⇒ SP                                           | D⇒SP                                            | X⇒SP                                              | Y⇒SP                                              | SP ⇒ SP                                             |
|            |     |                                                    |                                                    | EXCH                                                         | ANGES                                               |                                                 |                                                   |                                                   |                                                     |
| <b>↓LS</b> | MS⇒ | 8                                                  | 9                                                  | Α                                                            | В                                                   | С                                               | D                                                 | E                                                 | F                                                   |
| 0          |     | $A \Leftrightarrow A$                              | B⇔A                                                | CCR ⇔ A                                                      | $TMP3_L \Rightarrow A$<br>\$00:A $\Rightarrow TMP3$ | B ⇒ A<br>A ⇒ B                                  | $X_L \Rightarrow A$<br>\$00:A \Rightarrow X       | Y <sub>L</sub> ⇒ A<br>\$00:A ⇒ Y                  | $SP_L \Rightarrow A$<br>$$00:A \Rightarrow SP$      |
| 1          |     | A ⇔ B                                              | B⇔B                                                | CCR ⇔ B                                                      | $TMP3_L \Rightarrow B$<br>$FF:B \Rightarrow TMP3$   | B⇒B<br>\$FF⇒A                                   | $X_L \Rightarrow B$<br>\$FF:B $\Rightarrow X$     | $Y_L \Rightarrow B$<br>\$FF:B \Rightarrow Y       | $SP_L \Rightarrow B$<br>$SFF:B \Rightarrow SP$      |
| 2          |     | A ⇔ CCR                                            | B ⇔ CCR                                            | CCR ⇔ CCR                                                    | TMP3 <sub>L</sub> ⇒ CCR<br>\$FF:CCR ⇒ TMP3          | $B \Rightarrow CCR$<br>\$FF:CCR $\Rightarrow$ D | $X_L \Rightarrow CCR$<br>\$FF:CCR $\Rightarrow X$ | $Y_L \Rightarrow CCR$<br>\$FF:CCR $\Rightarrow Y$ | $SP_L \Rightarrow CCR$<br>\$FF:CCR $\Rightarrow$ SP |
| 3          |     | $$00:A \Rightarrow TMP2$<br>$TMP2_L \Rightarrow A$ | $$00:B \Rightarrow TMP2$<br>$TMP2_L \Rightarrow B$ | $$00:CCR \Rightarrow TMP2$<br>$TMP2_L \Rightarrow CCR$       | TMP3 ⇔ TMP2                                         | D ⇔ TMP2                                        | X ⇔ TMP2                                          | Y⇔TMP2                                            | SP ⇔ TMP2                                           |
| 4          |     | \$00:A ⇒ D                                         | \$00:B ⇒ D                                         | \$00:CCR⇒D<br>B⇒CCR                                          | TMP3 ⇔ D                                            | D⇔D                                             | X⇔D                                               | Y⇔D                                               | SP ⇔ D                                              |
| 5          |     | \$00:A ⇒ X<br>X <sub>L</sub> ⇒ A                   | \$00:B ⇒ X<br>X <sub>L</sub> ⇒ B                   | \$00:CCR $\Rightarrow$ X<br>X <sub>L</sub> $\Rightarrow$ CCR | TMP3 ⇔ X                                            | D⇔X                                             | X⇔X                                               | Y⇔X                                               | SP ⇔ X                                              |
| 6          |     | \$00:A ⇒ Y<br>Y <sub>L</sub> ⇒ A                   | \$00:B ⇒ Y<br>Y <sub>L</sub> ⇒ B                   | \$00:CCR⇒Y<br>Y <sub>L</sub> ⇒CCR                            | TMP3 ⇔ Y                                            | D⇔Y                                             | X⇔Y                                               | Y⇔Y                                               | SP ⇔ Y                                              |
| 7          |     | \$00:A ⇒ SP<br>SP <sub>L</sub> ⇒ A                 | $$00:B \Rightarrow SP$<br>$SP_L \Rightarrow B$     | \$00:CCR ⇒ SP<br>SP <sub>L</sub> ⇒ CCR                       | TMP3 ⇔ SP                                           | D ⇔ SP                                          | X ⇔ SP                                            | Y⇔SP                                              | SP ⇔ SP                                             |

TMP2 and TMP3 registers are for factory use only.

| Table A-6. Loop Primit | ive Postbyte | Encoding ( | Ib۱ |
|------------------------|--------------|------------|-----|

| 00 A  | 10 A  | 20 A  | 30 A  | 40 A  | 50 A  | 60 A  | 70 A  | 80 A  | 90 A  | Ao A  | Bo A  |
|-------|-------|-------|-------|-------|-------|-------|-------|-------|-------|-------|-------|
| DBEQ  | DBEQ  | DBNE  | DBNE  | TBEQ  | TBEQ  | TBNE  | TBNE  | IBEQ  | IBEQ  | IBNE  | IBNE  |
| (+)   | (-)   | (+)   | (-)   | (+)   | (-)   | (+)   | (-)   | (+)   | (-)   | (+)   | (-)   |
| 01 B  | 11 B  | 21 B  | 31 B  | 41 B  | 51 B  | 61 B  | 71 B  | 81 B  | 91 B  | A1 B  | B1 B  |
| DBEQ  | DBEQ  | DBNE  | DBNE  | TBEQ  | TBEQ  | TBNE  | TBNE  | IBEQ  | IBEQ  | IBNE  | IBNE  |
| (+)   | (-)   | (+)   | (-)   | (+)   | (-)   | (+)   | (-)   | (+)   | (-)   | (+)   | (-)   |
| 02    | 12    | 22    | 32    | 42    | 52    | 62    | 72    | 82    | 92    | A2    | B2    |
| _     | _     | _     | _     | _     | _     | _     | _     | _     | _     | _     | _     |
| 03    | 13    | 23    | 33    | 43    | 53    | 63    | 73    | 83    | 93    | Аз    | B3    |
| _     | _     | _     | _     | _     | _     | _     | _     | _     | _     | _     | _     |
| 04 D  | 14 D  | 24 D  | 34 D  | 44 D  | 54 D  | 64 D  | 74 D  | 84 D  | 94 D  | A4 D  | B4 D  |
| DBEQ  | DBEQ  | DBNE  | DBNE  | TBEQ  | TBEQ  | TBNE  | TBNE  | IBEQ  | IBEQ  | IBNE  | IBNE  |
| (+)   | (-)   | (+)   | (-)   | (+)   | (-)   | (+)   | (-)   | (+)   | (-)   | (+)   | (-)   |
| 05 X  | 15 X  | 25 X  | 35 X  | 45 X  | 55 X  | 65 X  | 75 X  | 85 X  | 95 X  | As X  | 85 X  |
| DBEQ  | DBEQ  | DBNE  | DBNE  | TBEQ  | TBEQ  | TBNE  | TBNE  | IBEQ  | IBEQ  | IBNE  | IBNE  |
| (+)   | (-)   | (+)   | (-)   | (+)   | (-)   | (+)   | (-)   | (+)   | (-)   | (+)   | (-)   |
| 06 Y  | 16 Y  | 26 Y  | 36 Y  | 46 Y  | 56 Y  | 66 Y  | 76 Y  | 86 Y  | 96 Y  | As Y  | Be Y  |
| DBEQ  | DBEQ  | DBNE  | DBNE  | TBEQ  | TBEQ  | TBNE  | TBNE  | IBEQ  | IBEQ  | IBNE  | IBNE  |
| (+)   | (-)   | (+)   | (-)   | (+)   | (-)   | (+)   | (-)   | (+)   | (-)   | (+)   | (-)   |
| 07 SP | 17 SP | 27 SP | 37 SP | 47 SP | 57 SP | 67 SP | 77 SP | 87 SP | 97 SP | A7 SP | B7 SP |
| DBEQ  | DBEQ  | DBNE  | DBNE  | TBEQ  | TBEQ  | TBNE  | TBNE  | IBEQ  | IBEQ  | IBNE  | IBNE  |
| (+)   | (-)   | (+)   | (-)   | (+)   | (-)   | (+)   | (-)   | (+)   | (-)   | (+)   | (-)   |

#### Key to Table A-6

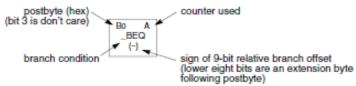

Table A-7. Branch/Complementary Branch

|                                                                                                    | Br       | anch   |                        | Complementary Branch                                          |          |        |               |  |
|----------------------------------------------------------------------------------------------------|----------|--------|------------------------|---------------------------------------------------------------|----------|--------|---------------|--|
| Test                                                                                                    | Mnemonic | Opcode | Boolean                | Test                                                          | Mnemonic | Opcode | Comment       |  |
| r>m                                                                                                    | BGT      | 2E     | $Z + (N \oplus V) = 0$ | r≤m                                                           | BLE      | 2F     | Signed        |  |
| r≥m                                                                                                    | BGE      | 2C     | $N \oplus V = 0$       | r <m< td=""><td>BLT</td><td>2D</td><td>Signed</td></m<>       | BLT      | 2D     | Signed        |  |
| r=m                                                                                                    | BEQ      | 27     | Z = 1                  | r≠m                                                           | BNE      | 26     | Signed        |  |
| r≤m                                                                                                    | BLE      | 2F     | $Z + (N \oplus V) = 1$ | r>m                                                           | BGT      | 2E     | Signed        |  |
| r <m< td=""><td>BLT</td><td>2D</td><td>N ⊕ V = 1</td><td>r≥m</td><td>BGE</td><td>2C</td><td>Signed</td></m<>       | BLT      | 2D     | N ⊕ V = 1              | r≥m                                                           | BGE      | 2C     | Signed        |  |
| r>m                                                                                                    | BHI      | 22     | C + Z = 0              | r≤m                                                           | BLS      | 23     | Unsigned      |  |
| r≥m                                                                                                    | BHS/BCC  | 24     | C = 0                  | r <m< td=""><td>BLO/BCS</td><td>25</td><td>Unsigned</td></m<> | BLO/BCS  | 25     | Unsigned      |  |
| r=m                                                                                                    | BEQ      | 27     | Z = 1                  | r≠m                                                           | BNE      | 26     | Unsigned      |  |
| r≤m                                                                                                    | BLS      | 23     | C + Z = 1              | r>m                                                           | BHI      | 22     | Unsigned      |  |
| r <m< td=""><td>BLO/BCS</td><td>25</td><td>C = 1</td><td>r≥m</td><td>BHS/BCC</td><td>24</td><td>Unsigned</td></m<> | BLO/BCS  | 25     | C = 1                  | r≥m                                                           | BHS/BCC  | 24     | Unsigned      |  |
| Carry                                                                                                    | BCS      | 25     | C = 1                  | No Carry                                                      | BCC      | 24     | Simple        |  |
| Negative                                                                                                    | BMI      | 2B     | N = 1                  | Plus                                                          | BPL      | 2A     | Simple        |  |
| Overflow                                                                                                    | BVS      | 29     | V = 1                  | No Overflow                                                   | BVC      | 28     | Simple        |  |
| r=0                                                                                                    | BEQ      | 27     | Z = 1                  | r≠0                                                           | BNE      | 26     | Simple        |  |
| Always                                                                                                    | BRA      | 20     | _                      | Never                                                         | BRN      | 21     | Unconditional |  |

For 16-bit offset long branches precede opcode with a \$18 page prebyte.

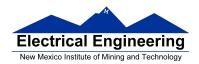

## Binary, Hex and Decimal Numbers (4-bit representation)

| Binary | Hex | Decimal |
|--------|-----|---------|
| 0000   | 0   | 0       |
| 0001   | 1   | 1       |
| 0010   | 2   | 2       |
| 0011   | 3   | 3       |
| 0100   | 4   | 4       |
| 0101   | 5   | 5       |
| 0110   | 6   | 6       |
| 0111   | 7   | 7       |
| 1000   | 8   | 8       |
| 1001   | 9   | 9       |
| 1010   | Α   | 10      |
| 1011   | В   | 11      |
| 1100   | С   | 12      |
| 1101   | D   | 13      |
| 1110   | E   | 14      |
| 1111   | F   | 15      |

## What does a number represent?

Binary numbers are a code, and represent what the programmer intends for the code.

**0x72** Some possible meanings:

'r' (ASCII)

INC MEM (hh ll) (HC12 instruction)

114<sub>10</sub> (Unsigned number)

+114<sub>10</sub> (Signed number)

Set temperature in room to 69 °F

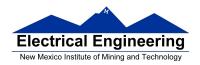

## Set cruise control speed to 120 mph

### **Binary to Unsigned Decimal:**

# Convert Binary to Unsigned Decimal $1111011_2$ $1 \times 2^6 + 1 \times 2^5 + 1 \times 2^4 + 1 \times 2^3 + 0 \times 2^2 + 1 \times 2^4 + 1 \times 2^0$ $1 \times 64 + 1 \times 32 + 1 \times 16 + 1 \times 8 + 0 \times 4 + 1 \times 2 + 1 \times 1$ $123_{10}$

## **Hex to Unsigned Decimal**

# **Unsigned Decimal to Hex**

Convert Unsigned Decimal to Hex

| Division | Q  | R       |     |  |
|----------|----|---------|-----|--|
|          | _  | Decimal | Hex |  |
| 721/16   | 45 | 1       | 1 🛉 |  |
| 45/16    | 2  | 13      | D   |  |
| 2/16     | 0  | 2       | 2   |  |

$$721_{10} = 2D1_{16}$$

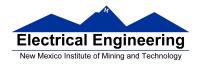

### **Signed Number Representation in 2's Complement Form:**

If the most significant bit (MSB) is 0 (most significant hex digit 0-7), then the number is positive.

Get decimal equivalent by converting number to decimal, and use the + sign.

### **Example for 8-bit number:**

$$3A_{16} \rightarrow + (3 \times 16^{1} + 10 \times 16^{0})_{10} + (3 \times 16 + 10 \times 1)_{10} + 58_{10}$$

If the most significant bit is 1 (most significant hex digit 8–F), then the number is negative.

Get decimal equivalent by taking 2's complement of number, converting to decimal, and using – sign.

Example for 8-bit number:

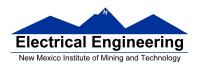

# One's complement table makes it simple to finding 2's complements

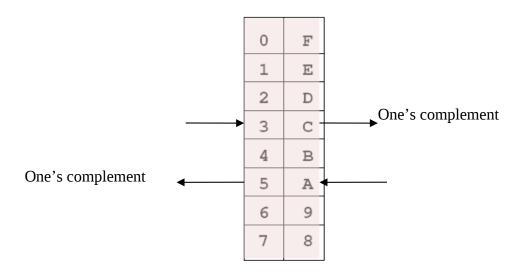

To take two's complement, add one to one's complement.

Take two's complement of **D0C3**:

$$2F3C + 1 = 2F3D$$

# Addition and Subtraction of Binary and Hexadecimal Numbers

Setting the C (Carry), V (Overflow), N (Negative) and Z (Zero) bits

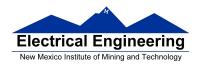

How the C, V, N and Z bits of the CCR are changed?

N bit is set if result of operation is negative (MSB = 1)

Z bit is set if result of operation is zero (All bits = 0)

V bit is set if operation produced an overflow

C bit is set if operation produced a carry (borrow on subtraction)

**Note:** Not all instructions change these bits of the CCR

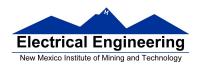

### **Addition of Hexadecimal Numbers**

### ADDITION:

C bit set when result does not fit in word

V bit set when 
$$P + P = N$$
 or  $N + N = P$ 

N bit set when MSB of result is 1

Z bit set when result is 0

| 7A<br>+52 | 2A<br>+52 | AC<br>+8A | AC<br>+72 |
|-----------|-----------|-----------|-----------|
| <br>CC    | 7C        | 36        | <br>1E    |
| C: 0      | C: 0      | C: 1      | C: 1      |
| V: 1      | V: 0      | V: 1      | V: 0      |
| N: 1      | N: 0      | N: 0      | N: 0      |
| Z: 0      | Z: 0      | Z: 0      | Z: 0      |

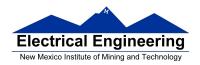

### **Subtraction of Hexadecimal Numbers**

# SUBTRACTION:

C bit set on borrow (when the magnitude of the subtrahend is greater than the minuend

V bit set when N - P = P or 
$$P - N = N$$

N bit set when MSB is 1

Z bit set when result is 0

| 7A<br>-5C | 8A<br>-5C | 5C<br>-8A | 2C<br>-72 |
|-----------|-----------|-----------|-----------|
| 1E        | <br>2E    | D2        | BA        |
| C: 0      | C: 0      | C: 1      | C: 1      |
| V: 0      | V: 1      | V: 1      | V: 0      |
| N: 0      | N: 0      | N: 1      | N: 1      |
| Z: 0      | Z: 0      | Z: 0      | Z: 0      |